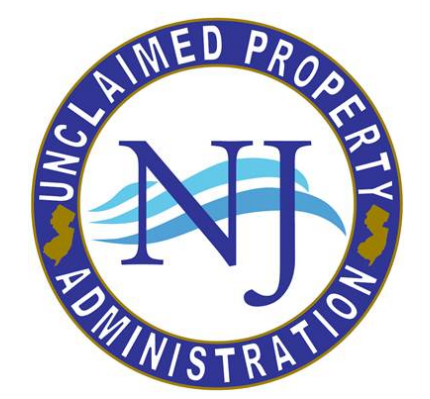

# STATE OF NEW JERSEY UNCLAIMED PROPERTY ADMINISTRATION (UPA) **HOLDER REPORTING PACKET**

This reporting instruction packet is designed to provide the Holder of Unclaimed Property with the information needed to report, remit and/or deliver abandoned property to the New Jersey State Treasurer. The statute (Public Laws of 1989, Chapter 58; New Jersey Statutes 46:30B-1 et seq.) should be referenced for a complete statement of the law and its various details. The State reserves the right to alter or supplement any statement made in this packet. To ensure successful filing of your report, it is highly recommended that the Holder read this entire packet before preparing your annual holder report.

The State of New Jersey accepts NAUPA Standard Electronic File Format (please see the Electronic Media specifications on pages 18-48) via the UPA's [Online Holder Reporting Application.](https://www2-tre.mwg.state.nj.us/TY_UPA_OHRA) If you have any questions, please refer to the **Frequently Asked Questions** link located on the NJ UPA website. If you have any further questions, please visit the 'Contact Us' page on our website.

### **Holder Reporting Highlights:**

- For Holders who are reporting \$50,000 or more that do not use the ACH payment tool in our reporting application, a Fed Wire or an ACH Transfer is required**. Do not use the Taxation EFT system.** You must e-mail details of any Fed Wire to **[upawire@treas.nj.gov](mailto:upawire@treas.nj.gov)** prior to the wire transfer to assure proper credit to your account. Please fill out the originator (Holder) name on the Wire form. DO NOT USE the processing bank's name in that field. Proper credit cannot be applied if this line is incorrect, and penalties may be assessed. Please see Section III "Payment and Delivery of Unclaimed Property."
- The State of New Jersey does not have any reciprocal unclaimed property agreements with any other state.
- $\triangleright$  Always register securities with the U.S.P.S. address and not the physical address. If a package is mailed USPS First Class mail to the physical address it will not be delivered to this office and is usually returned to sender.

P.O. Box 214 Trenton, NJ 08625-0214

- $\triangleright$  Mutual funds must be liquidated and the cash proceeds reported with each owner's. Please read the detailed instructions on page 52.
- $\triangleright$  To stay current with any new reporting requirements, please review the [unclaimed property](https://unclaimedproperty.nj.gov/pdf/UPStatute.pdf) statute L.1989, c.58 as amended by L.2002, c.35; L.2010, c.25; L.2012, c.14; and L.2015, c.8.
- $\triangleright$  Stock registration options include the use of the Deposit and Withdrawal at Custodian (DWAC) system. This DWAC system is the preferred option for stock re-registration. Please refer to the Delivery of Stock Securities to the State of New Jersey instructions on pages 48-49.

# **Online Reporting is Required**

In an effort to modernize our operations, the New Jersey Unclaimed Property Administration (UPA) has implemented several technological improvements in the way we receive and process incoming holder reports. One of these improvements is the Online Holder Reporting Application that allows the business community to create an account, submit annual reports, and remit unclaimed property funds to the State.

In September 2019, the UPA released an all new Online Holder Reporting application. All holders who reported through the old online application will need to register a [new](https://www2-tre.mwg.state.nj.us/TY_UPA_OHRA) account in the new [Online Holder Reporting Application.](https://www2-tre.mwg.state.nj.us/TY_UPA_OHRA)

**Negative Reports are no longer required** – Negative reports, beginning in report year 2018, are NOT required. A negative report is an annual report submission made by the Holder even though the Holder is not reporting or remitting any unclaimed property for that report year. Filing a negative report is recommended if you typically report unclaimed property to New Jersey. A negative report filing would act as a confirmation that you reviewed your accounting for unclaimed property that report year but did not identify any. The UPA only accepts negative reports through our Online Holder Reporting application and to file these a file does not need to be created. **Other unclaimed property resources:**

**Forms UP-1 and UP-2 are no longer accepted by the UPA.** In place of completing these forms, Holders can now create a report using HRS Pro's manual report option. This is fast, easy, and replicates the previous process of filling in UP-1 and UP-2 forms. Visit **AVENU'S HRS Pro** website, register as a new user, and follow the instructions to create a manual file. When logged into your account you can access an [FAQ section](https://hrspro.unclaimedproperty.com/home/faq) that supports this tool. There is also a ["How to" guide](https://hrspro.unclaimedproperty.com/pdf/HRS-Pro-Desktop-Guide.pdf) on using the reporting software.

Once an electronic report is created, simply select the option to create a NAUPA file, log into the UPA's reporting application, upload the file, and make your payment.

NOTE: The UPA does not provide technical support to AVENU's HRS Pro software.

# **Holder/Client/UPA Communication**

The UPA Report Section experiences a large number of calls from property owners with claim questions rather than reporting questions. To correct this confusion and to better serve and expedite the claims process please follow the instructions below:

- $\triangleright$  Please instruct the owners/claimants to search for their property on our web site: www.unclaimedproperty.nj.gov. Property owners can simply click 'Search for Unclaimed Property' from our home page to conduct a search. If they locate property they should simply follow the instructions for filing a claim provided by the website.
- $\triangleright$  If their name is not found on our website, instruct the claimant to obtain a blank claim form from the UPA website at [UPA Claim Form.](http://www.unclaimedproperty.nj.gov/pdf/claim-form.pdf) The claimant should either email the completed form to *upadocs@treas.nj.gov* or mail it to the address provided on the form.
- $\triangleright$  All Holders are advised to add the [UPA homepage](http://www.unclaimedproperty.nj.gov/) with all correspondence to owners including their due diligence mailings.

E-mail **Claim** questions to: **[unclaimedproperty@treas.nj.gov](mailto:unclaimedproperty@treas.nj.gov)**

E-mail **Reporting** questions to: **[unclaimedreports@treas.nj.gov](mailto:unclaimedreports@treas.nj.gov)**

# **NJ Unclaimed Property Holder Packet**

# Table of Contents

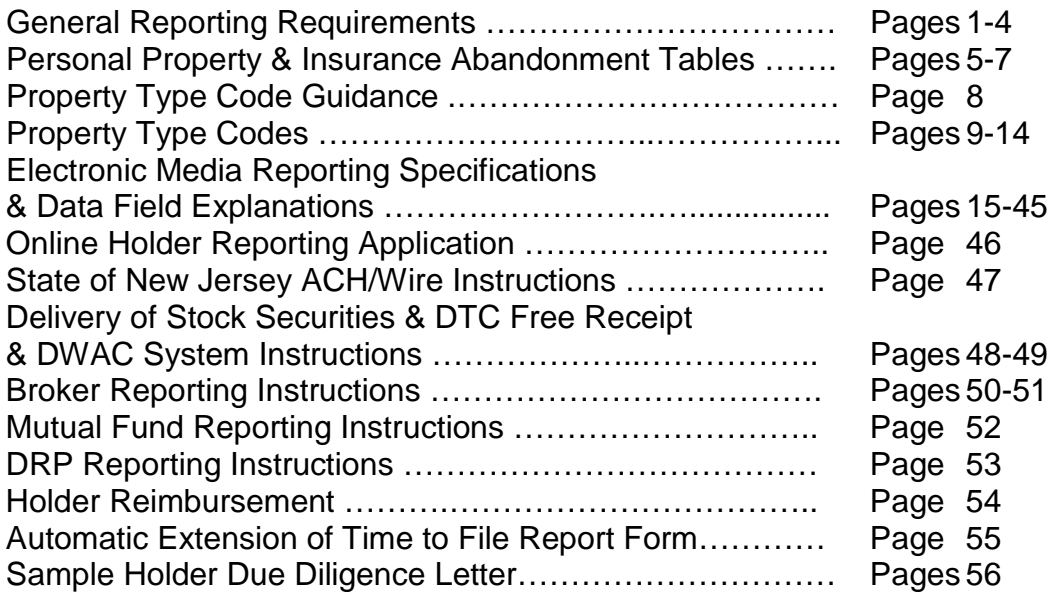

# **STATE OF NEW JERSEY GENERAL REPORTING REQUIREMENTS**

#### **I**. **Conditions for Reporting**

In general, three conditions must be satisfied before any unclaimed property is reported and turned over to the State Treasurer:

#### **1. Presumption of Abandonment**

Property that has remained unclaimed by the owner for a certain period of time, as specified in the Unclaimed Property Statute. Examples of typical properties are given on pages 5-7.

#### **2. Address Requirement**

The last known address of the owner of the abandoned property is in the State of New Jersey. For additional conditions, please see page 3 and 4 for statutory language regarding address requirement. In addition, please note that the State in which the intermediary is incorporated has the right to escheat funds belonging to beneficial owners who cannot be identified or where there is no last known address. (See Delaware v. New York, 114 S.Ct. 2670 (1993)).

#### **3. Notice to Apparent Owners**

If the amount of the unclaimed property is \$50.00 or more, the holder shall send a *certified letter with return receipt requested*R.S. 46:30B-50 to the apparent owner at the last known address. This notice should inform the owner that the holder is in possession of unclaimed property that will be turned over to the State Treasurer unless the owner claims it from the holder before the report is filed. This notice to apparent owners should be mailed *not more than 120 days nor less than 60 days before filing the report.* See sample letters on pages 59-61.

#### **II. Reports and Content**

- A properly completed report must include your Federal Tax Identification number in the Holder Summary and the owner details required for the determination of entitlement to property on Owner Information.
- Holders reporting property from a life or endowment insurance policy or annuity contract must report the full name and address of the insured or annuitant as well as the named beneficiary recorded and maintained by the company holding the funds.
- Dividends are not to be reported as an aggregate.
- Encrypted Electronic files created in the HRS-Pro system software can be submitted using the Online Holder Reporting process

See Reports submitted via Online Holder Reporting instructions on page 49.

### **III. Payment and Delivery of Unclaimed Property**

At the time of filing the report, the Holder must turn over to the State Treasurer all of the property remaining unclaimed. This remittance and report should include all applicable interest/dividend/income/corporate actions to the date of the report **not to the date of the end of the abandonment cycle**. Payment must accompany the report. All cash remittances are to be made payable to "Treasurer, State of New Jersey."

Securities should be submitted free receipt via DTC or DWAC system whenever possible. They must be re-registered in New Jersey's nominee name "Neary Penco". Always register securities with the P.O. Box 214 Trenton, NJ 08625 address and not the physical address. Dividend Reinvestment Plan (DRP) shares must be delivered in a physical form or electronically via DTC (see instructions). For DWAC system and free receipt via DTC instructions see pages 50-55 or dividend reinvestment plan (DRP) information see page 56.

The UPA is requiring all payments of \$50,000 or more be submitted either through eCheck payment (part of our Online Holder Reporting application) or through ACH or Fed Wire Transfer. When using a wire transfer, a copy of your transmittal should be attached to your Holder Report to verify payment. The Wells Fargo Bank ABA# for ACH/WIRE Instructions have changed. Please refer to the ACH/WIRE Instructions for complete details.

Broker Reports are a unique environment regarding unclaimed property reporting. Each brokerage firm reports securities differently. Because of these variations, New Jersey Unclaimed Property has faced challenges in paying rightful owners promptly. We established a procedure to enable simplification and uniformity of reporting. It is of utmost importance that you follow this procedure (see pages 51-56).

The Unclaimed Personal Property Report shall be filed with payment **before November 1**, of each year as of the preceding June 30. The Unclaimed Life Insurance Report shall be filed **before May 1,** of each year as of the preceding December 31. **Failure to meet this requirement** will result in statutory interest and penalties. Pursuant to P.L. 1989, Chapter 58 Uniform Unclaimed Property Act, the consequences are as follows:

**46:30B-103. "Interest Payable For Failure To Pay Or Deliver Property On Time.** A person who fails to pay or deliver property within the time prescribed by this chapter shall pay the administrator interest at the annual rate of 10% above the annual rate of discount in effect on the date the property should have been paid or delivered, for the most recent issue of 52-week United States Treasury Bills on the property or value thereof from the date the property should have been paid or delivered."

#### **46:30B-104. "Penalty for failure to render report or perform other duties.**

Except as otherwise provided in R.S.46:30B-105 or 46:30B-105.1, a "holder who fails to report, pay or deliver property within the time prescribed by Chapter 30B of Title 46 of the Revised Statutes, or fails to perform other duties imposed by that chapter, shall pay to the administrator, in addition to the interest as provided in R.S.46:30B-103, a civil penalty of \$200.00 for each day the report, payment, or delivery is withheld, or the duty is not performed, up to a maximum of \$100,000."

**46:30B-105. "Penalty for willful failure to report, pay, or deliver property.** A holder who willfully fails to report, pay, or deliver property within the time prescribed by chapter 30B of Title 46 of the Revised Statutes, shall pay to the administrator, in addition to the interest provided in R.S.46:30B-103, a penalty of \$1,000 for each day the report, payment, or delivery is withheld, or the duty is not performed, up to a maximum of \$250,000, plus 25% of the value of any property that should have been but was not reported." For the purpose of this section, a willful failure to report includes the filing of a report which is plainly inaccurate, incomplete, or out of balance and the same is not corrected by the holder within six months after its original due date.

### **IV. Release of Liability**

A holder who pays and delivers property to the State of New Jersey in good faith is relieved of all liability to the extent of the money paid or property delivered.

### **V. Advertising of Unclaimed Property**

After the receipt of the report, the State Treasurer will publish a listing of the apparent owners of unclaimed property in a newspaper of general circulation in the county of the last known address of the owner.

#### **VI. Compliance Audits**

In an effort to provide assistance and ensure compliance, the State Treasurer's audit staff may conduct periodic examinations of a Holder's records.

#### **VII. Retention of Records**

Every holder must maintain records of its unclaimed property for 5 years after the property has been reported and turned over to the State Treasurer. In addition to the records, electronic media should be retained for two years after the report is filed.

#### **VIII. Data File Reporting**

The State of New Jersey requires all Holders to report unclaimed property though a data file (via the State's Online Holder Reporting Application). Instructions and specifications are enclosed. Please see Electronic Media Specifications (pg.15-45) and Reports Submitted via Online Reporting Application (pg.46). Any questions can be directed to the Holder Reporting Section: [unclaimedreports@treas.nj.gov](mailto:unclaimedreports@treas.nj.gov)

The UPA website also includes a detail list of [Frequently Asked Questions](https://www.unclaimedproperty.nj.gov/BusinessFAQs.shtml) regarding the reporting process.

#### **IX. Property Type Codes**

The property type code selected should accurately reflect the type of property being reported. These codes determine the documentation required from the claimant. It cannot be emphasized enough how critical correct reporting of property types is to the claim process. New Jersey has adopted many of the NAUPA Codes and retains a few Codes that are not NAUPA standard. As mentioned previously, please refer to the property type codes.

#### **46:30B-10. Further conditions to be satisfied to subject property to custody.**

To subject property to the custody of this State as unclaimed property, the following conditions also shall be satisfied:

a. The last known address, as shown on the records of the holder, of the apparent owner is in this State.

b. The records of the holder do not reflect the identity of the person entitled to the property and it is established that the last known address of the person entitled to the property is in this State;

c. The records of the holder do not reflect the last known address of the apparent owner, and it is established that:

(1) The last known address of the person entitled to the property is in this State, or

(2) The holder is a domiciliary or a government or governmental subdivision or agency of this State and has not previously paid or delivered the property to the state of the last known address of the apparent owner or other person entitled to the property;

d. The last known address, as shown on the records of the holder, of the apparent owner is in a state that does not provide by law for the escheat or custodial taking of the property or its escheat or unclaimed property law is not applicable to the property and the holder is a domiciliary or a government or governmental subdivision or agency of this State;

e. The last known address, as shown on the records of the holder, of the apparent owner is in a foreign nation and the holder is a domiciliary or a government or governmental subdivision or agency of this State; or f. The transaction from which the property arose occurred in this State, and

(1) The last known address of the apparent owner or other person entitled to the property is unknown, or

(2) The last known address of the apparent owner or other person entitled to the property is in a state that does not provide by law for the escheat or custodial taking of the property or its escheat or unclaimed property law is not applicable to the property, and

(3) The holder is a domiciliary of a state that does not provide by law for the escheat or custodial taking of the property or its escheat or unclaimed property law is not applicable to the property."

**NOTE:** Zip code alone is sufficient to identify the state of the owner's (the creditor's) last known address in order to identify which state has the right to escheat the abandoned property under the first priority rule.

# **NEW JERSEY UNCLAIMED PROPERTY ABANDONMENT TABLE**

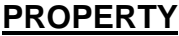

### **PRESUMED ABANDONED**

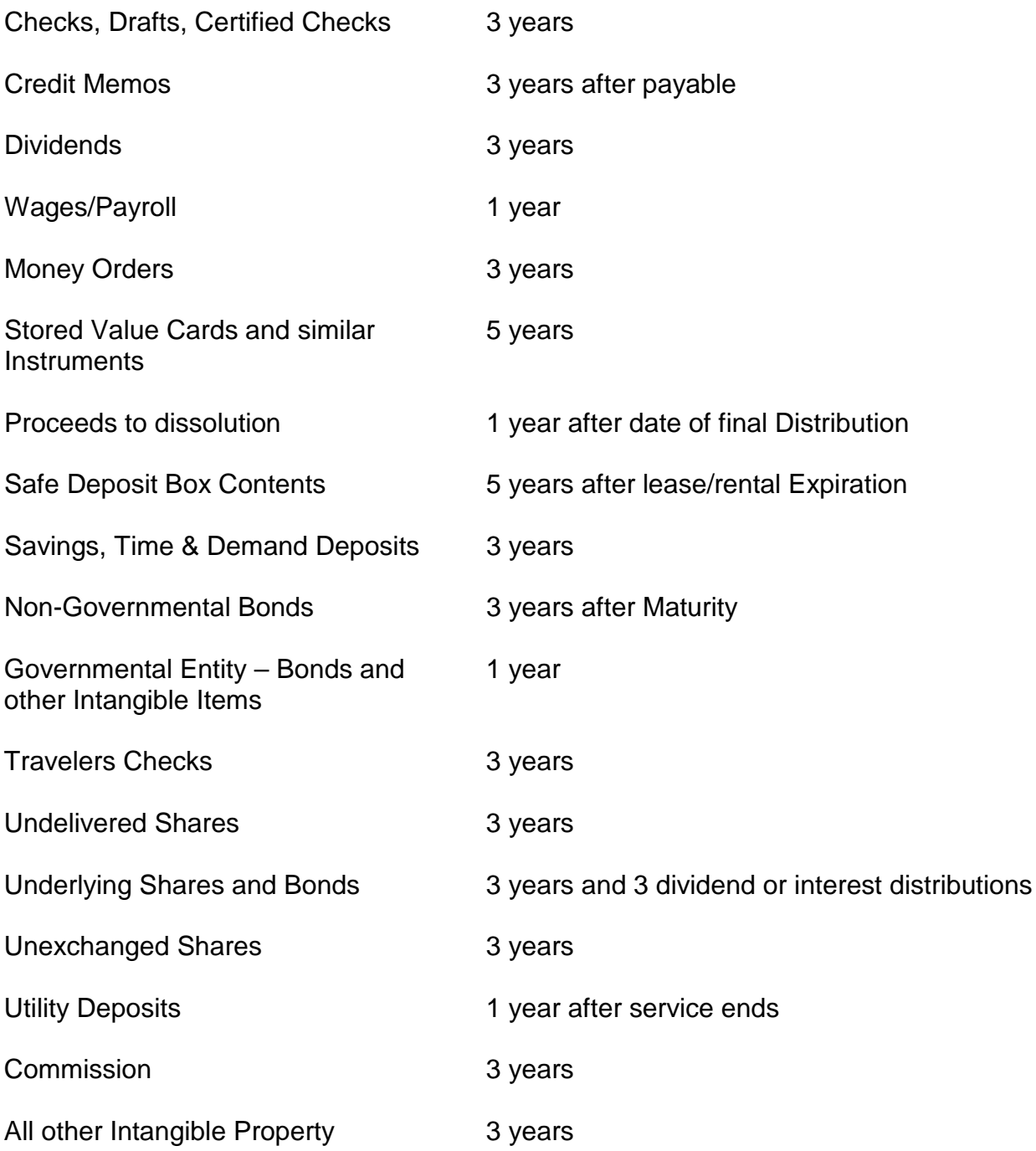

# **NEW JERSEY UNCLAIMED PROPERTY ABANDONMENT TABLE**

### **PROPERTY PRESUMED ABANDONED**

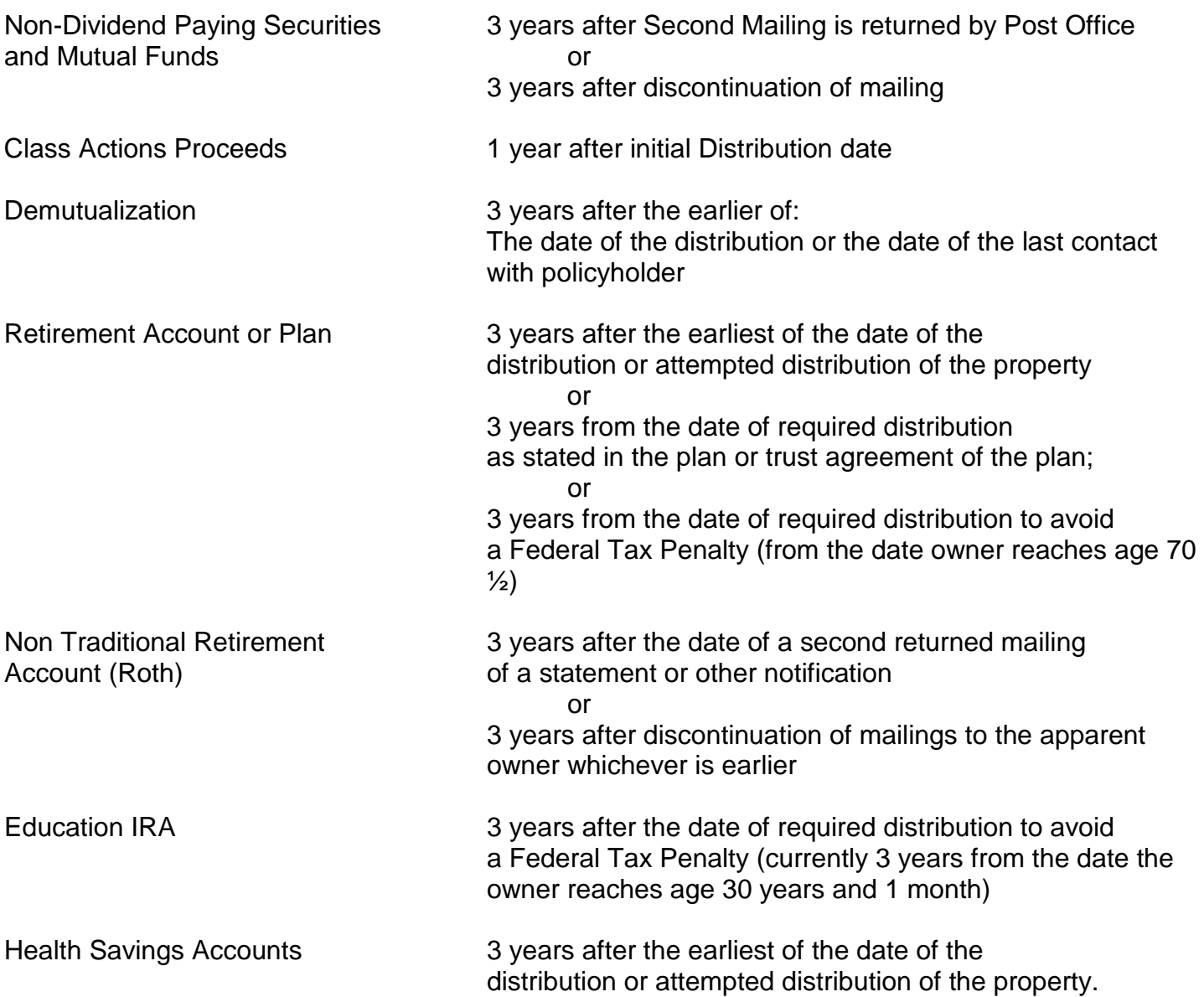

# **NEW JERSEY UNCLAIMED PROPERTY ADMINISTRATION ABANDONMENT TABLE - LIFE INSURANCE**

due any life or endowment policy or or annuity contract and the insured has  $\frac{3}{2}$  years after the insured has

### **PROPERTY PRESUMED ABANDONED**

Funds held or owing under 3 years after policy has matured or terminated and is

or

**Died** 

2 years after Insured has attained the limiting Age under mortality tables and there are no assignments, readjustments, premium payments, loans or written communication in the last two years

### **BENEFICIARY FORMS**

Beneficiary form must include:

- 1. Name and Address of beneficiary
- 2. Relationship of beneficiary to the insured

## **PROPERTY TYPE CODE GUIDANCE**

Some property types are not specifically covered within our listing. However, there are alternate codes that for claim documentation purposes are equivalent. Below, please find the most frequently questioned items.

- $\triangleright$  Any escrow accounts (except for court deposits) Apply code AC02 - savings account.
- $\triangleright$  Club checks (i.e. vacation, gift checks, unidentified deposits) Apply code MS16 - miscellaneous outstanding checks.
- $\triangleright$  Interest checks (not related to securities/bonds) Apply code MS16 - miscellaneous outstanding checks.
- $\triangleright$  Utilities credit memos Apply code UT03 - refunds or rebates related to utilities.
- $\triangleright$  Rent deposits Apply code AC06 - security deposits.
- $\triangleright$  Unidentified insurance funds Apply code IN06 - unidentified remittances.
- $\triangleright$  Property used as collateral should relate to original property (i.e. if a savings account is used as a loan collateral) Apply code AC02 - savings account.

Brokers should email NJ UPA at [unclaimedreports@treas.nj.gov](mailto:unclaimedreports@treas.nj.gov) if there are any questions on coding securities after you review the security definitions.

**Note:** Use property type code SC29 for undeliverable securities.

### **NJ PROPERTY TYPE CODES**

#### **CODE DESCRIPTION**

#### **ACCOUNT BALANCES DUE**

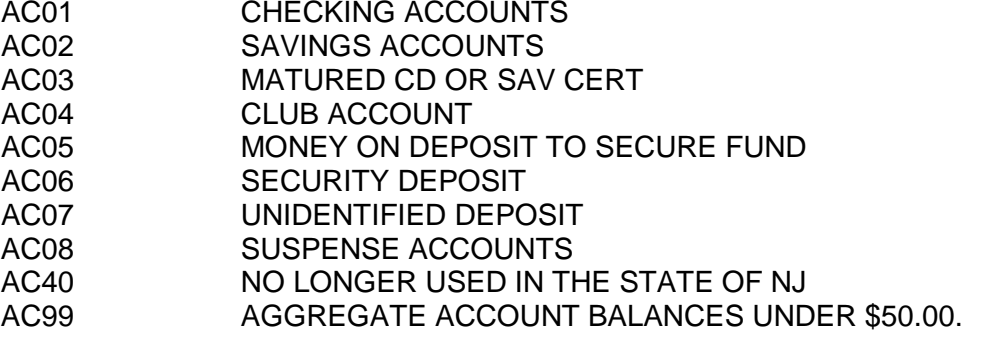

#### **CHECKS**

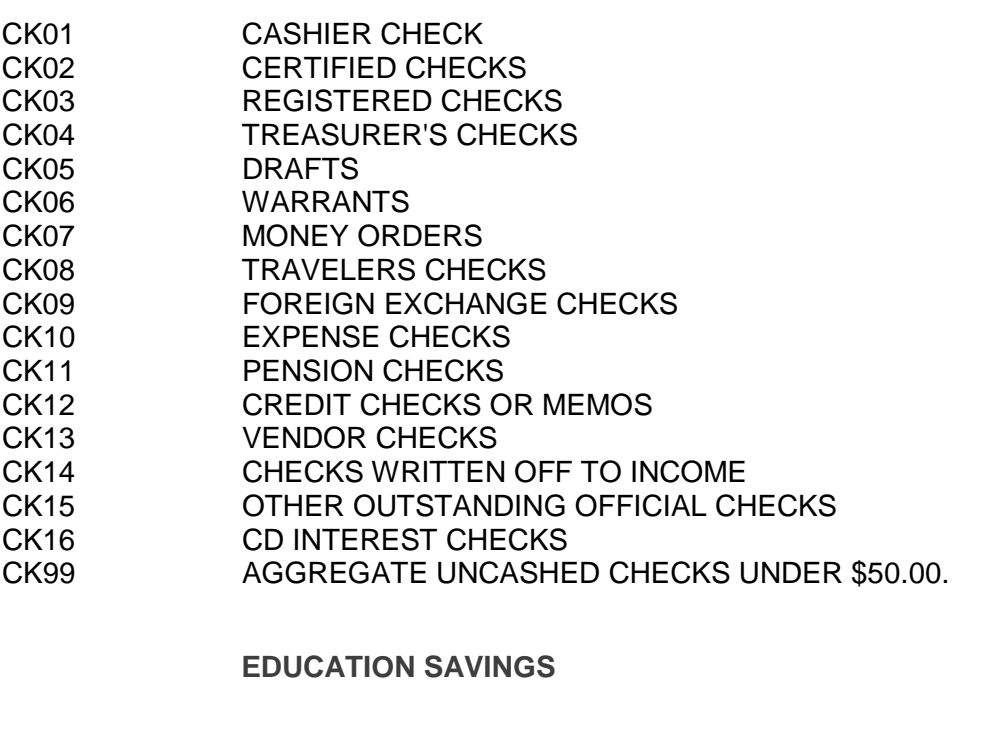

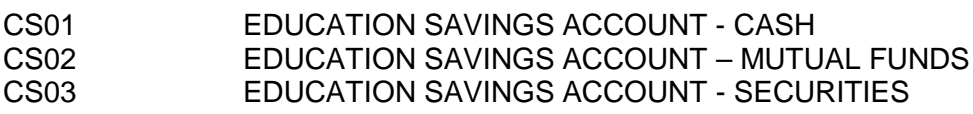

#### **COURT DEPOSITS**

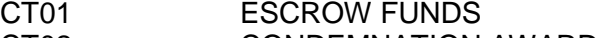

- CT02 CONDEMNATION AWARDS
- CT03 MISSING HEIRS FUNDS<br>CT04 SUSPENSE ACCOUNTS
- CT04 SUSPENSE ACCOUNTS<br>CT05 OTHER COURT DEPOSI
- CT05 OTHER COURT DEPOSITS<br>CT99 AGGREGATE COURT DEPO
- AGGREGATE COURT DEPOSIT UNDER \$50.00

 **HEALTH SAVINGS ACCOUNTS**

HS01 HEALTH SAVINGS ACCOUNT<br>HS02 HEALTH SAVINGS ACCOUNT HEALTH SAVINGS ACCOUNT INVESTMENT

### **INSURANCE**

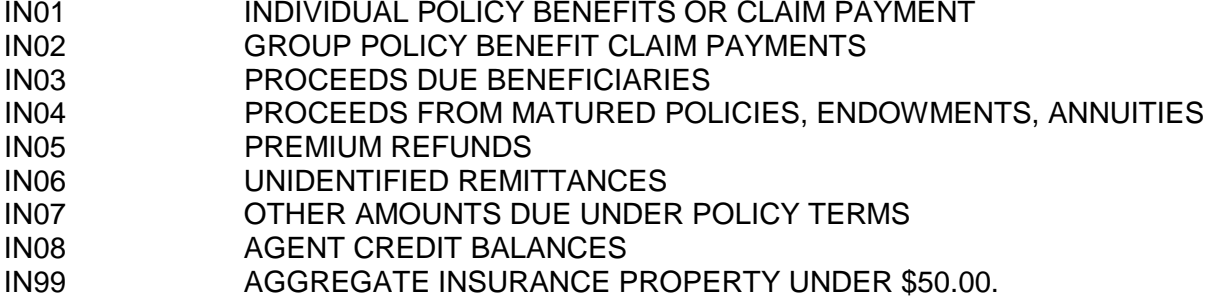

#### **IRAs**

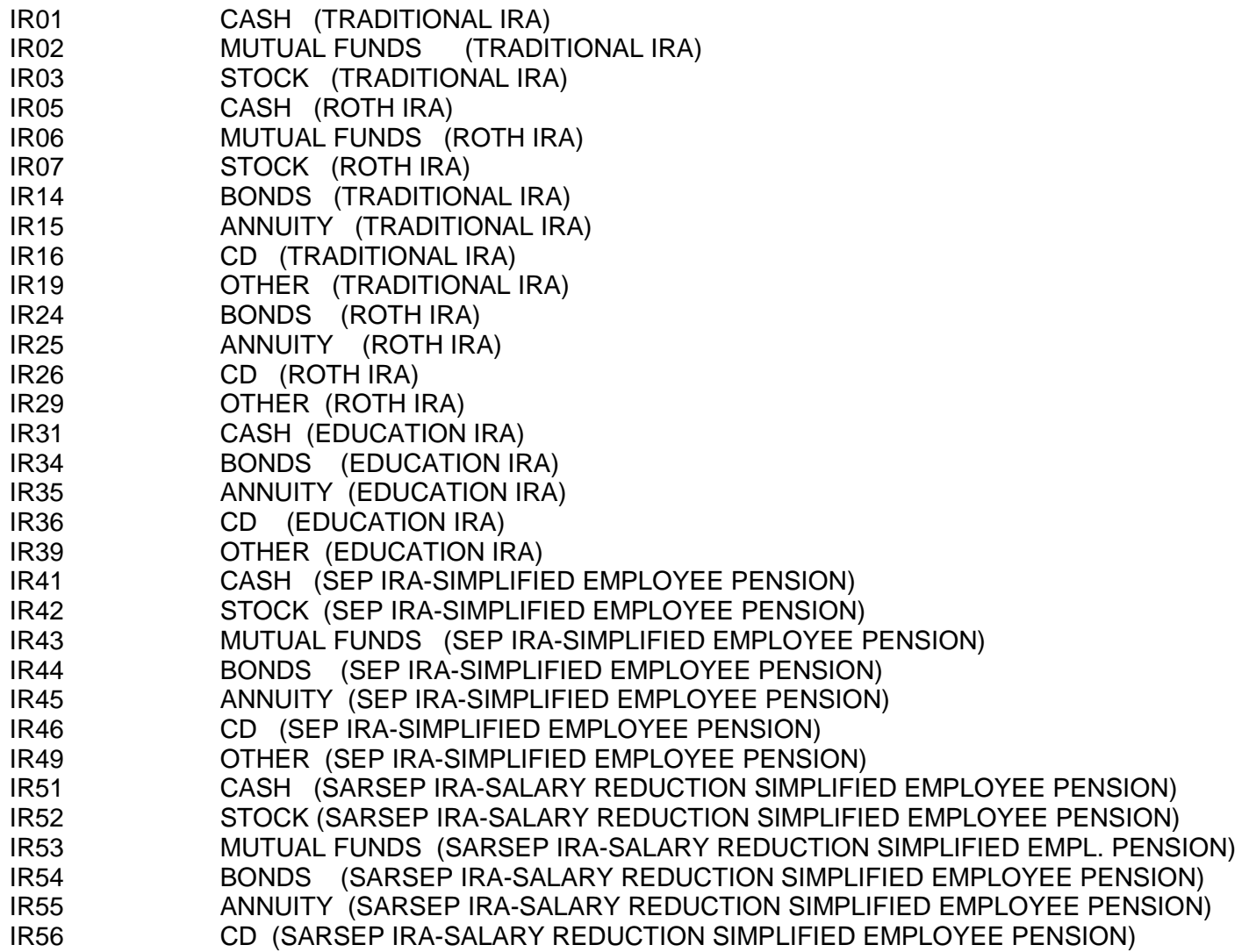

### **IRAs (Cont.)**

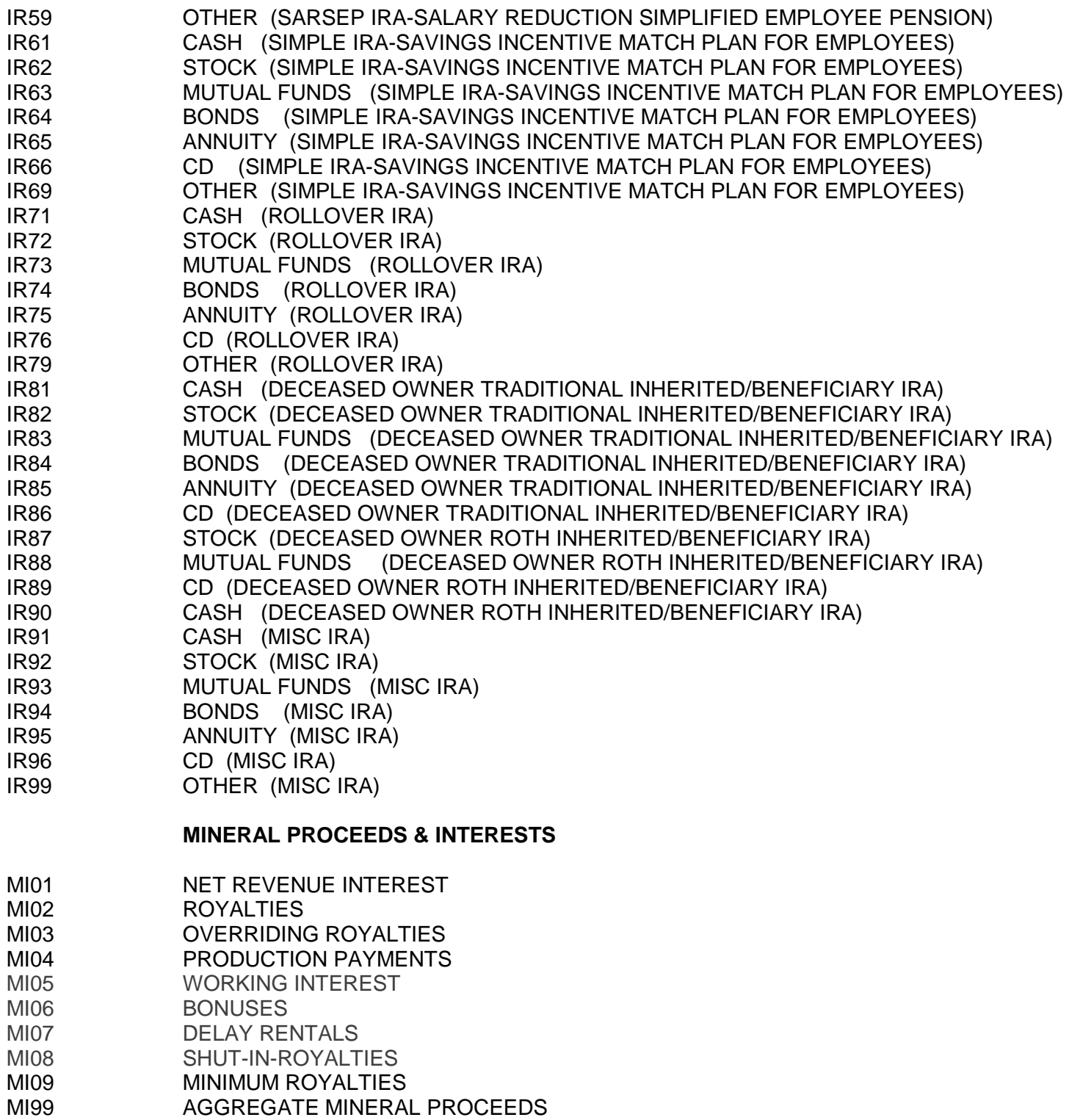

### **MISC. CHECKS & INTANGIBLE PERSONAL PROPERTY**

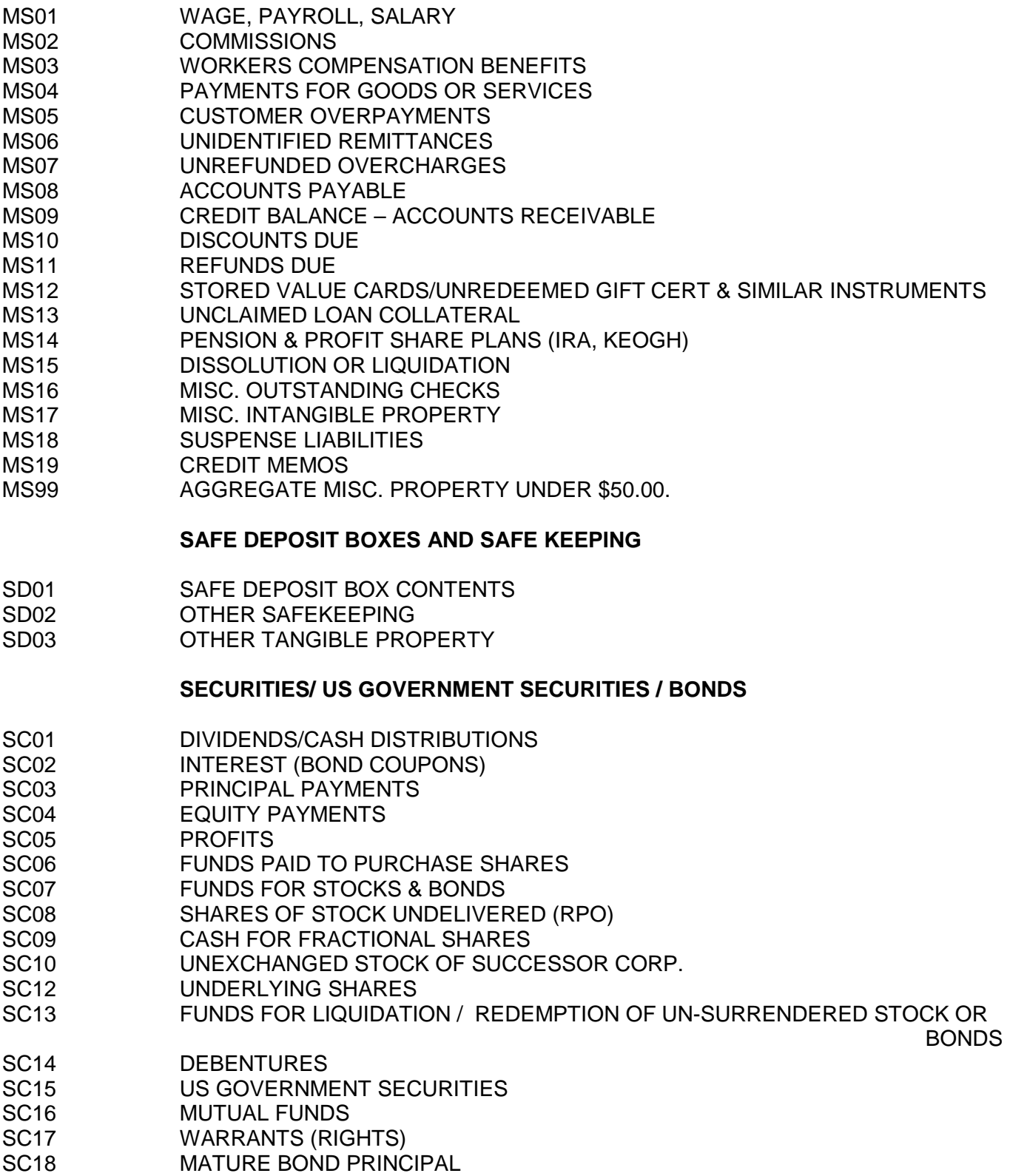

- SC19 DIVIDEND REINVESTMENT PLAN (DRP)
- SC20 CREDIT BALANCE

#### **SECURITIES/ US GOVERNMENT SECURITIES / BONDS (Cont.)**

SC29 UNDELIVERABLE TO NEARY PENCO OR TREASURER, STATE OF NEW JERSEY<br>SC30 MONTRANSFERABLE (IF IN OWNER'S NAME) TO NEARY PENCO OR NONTRANSFERABLE (IF IN OWNER'S NAME) TO NEARY PENCO OR TREASURER, STATE OF NEW JERSEY

#### **TRUST, INVESTMENT & ESCROW ACCOUNTS**

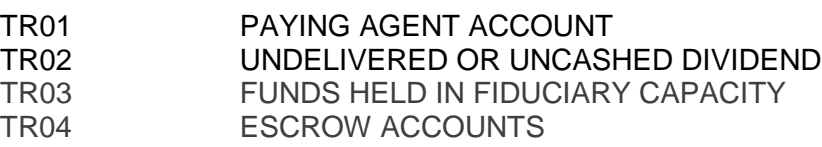

- TR05 TRUST VOUCHERS<br>TR99 AGGREGATE TRUS
- AGGREGATE TRUST PROPERTY

#### **UTILTIES**

- UT01 UTILITY DEPOSITS
- UT02 MEMBERSHIP FEES
- UT03 REFUNDS OR REBATES<br>UT04 CAPITAL CREDIT DISTRI
- CAPITAL CREDIT DISTRIBUTIONS
- UT99 AGGREGATE UTILITY PROPERTY UNDER \$50.00.

### **NEW JERSEY SECURITY ABBREVIATIONS**

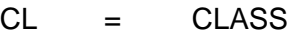

- COM = COMMON STOCK<br>CONV = CONVERTIBLE
- **CONVERTIBLE**
- CUM = CUMLATIVE
- DRP = DIVIDEND REINVESTMENT PLAN
- DRS = DIRECT REGISTRATION SYSTEM
- DWAC = DEPOSIT and WITHDRAWAL at CUSTODIAN
- FSR = FRACTIONAL SHARE RATE
	-
- PFD = PERFERRED STOCK<br>POR = PROPERTY OF RECO = PROPERTY OF RECORD
- PS = PER SHARE
	-
- REC = RECAPITALIZATION<br>RPO = RETURNED BY POS RPO = RETURNED BY POST OFFICE<br>SER = SERIES
- $=$  SERIES
- $U = UNITS$
- W = WARRANTS
- SH = SHARES

FOR PURPOSE OF THIS HOLDER PACKET THE FOLLOWING REPRESENT NEW JERSEY UNCLAIMED PROPERTY OPERATIONAL DEFINITITIONS OF THE FOLLOWING TERMS.

#### **DEFINITIONS**

- (SC08) UNDELIVERED OWNER DOES NOT HAVE ORIGINAL SHARE CERTIFICATE. THIS INCLUDES SHARES HELD IN STREET NAME.
- (SC12) UNDERLYING ORIGINAL SHARE CERTIFICATES ARE IN THE OWNERS POSSESSION.
- (SC10) UNEXCHANGED OWNER DID NOT SUBMIT SHARES FOR THE EXCHANGE. SHARES ARE STILL IN OWNER'S POSSESSION.
- (SC29) UNDELIVERABLE SHARES REPORTED AND HELD BY THE BROKER. SHARES ARE NOT DELIVERABLE TO THE STATE OF NEW JERSEY.
- (SC30) NONTRANSFERABLE SHARES REPORTED AND DELIVERED THAT REMAIN IN NAME OF OWNER. SHARES CAN NOT BE TRANSFERRED TO THE STATE OF NEW JERSEY.

### **STATE OF NEW JERSEY DEPARTMENT OF THE TREASURY UNCLAIMED PROPERTY**

#### **ELECTRONIC MEDIA REPORTING SPECIFICATIONS**

#### **I. ELECTRONIC MEDIA SPECIFICATIONS**

- $\circ$  The only option for filing your annual unclaimed property report is by using the State's Online Holder Reporting application.
- o The Electronic file must be in non-delimited ASCII format with no imbedded control characters or hexadecimal values etc…
- $\circ$  Each record will be separated by a Carriage-return and Line-Feed (CR/LF).
- $\circ$  All numeric fields (type Code N) must be right justified, zero filled, with decimal points assumed. No decimal points are actually entered.
- o All character fields (type code C) must be left-justified, space filled.
- $\circ$  Paper printouts of the file are not required unless specifically requested.
- $\circ$  Record length 625 byte record layout developed by NAUPA. The first byte of each record contains a TR-CODE that denotes the type of record, and the subsequent 624 bytes are used to store the fields for that particular record. The TR-CODE will be a number between 1 and 9 (see next page).
- o Do not use any punctuation (e.g. decimals, spaces).
- o MAXIMUM NUMBER OF RECORDS PER FILE IS 99,999.

**NOTE:** New Jersey accepts NAUPA 2 standard format–Free Reporting Software is available through a link on the NJ Unclaimed Property website:

#### **[HRS Pro \(Holder Reporting System\)](http://www.wagers.net/hrs/)**

This software assists Holders in the creation of a NAUPA format report. This software can be accessed directly at: [www.wagers.net](http://www.wagers.net/)

**NOTE:** The HRS-Pro application provides a link to the NJ UPA Online Holder Reporting Application after the report file has been created in HRS-Pro.

### **II. RECORD TYPE DESCRIPTIONS and TR-CODES**

The NAUPA standard for reporting unclaimed property is based upon 6 record types:

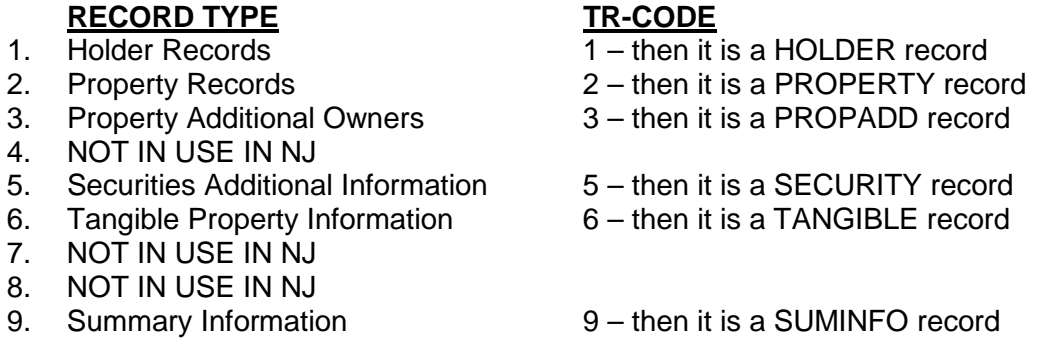

Holders using the NAUPA standard must use the file layouts as shown. The fields are comprehensive in nature, meaning some fields are not used by all states and some fields may only be used by one state.

In the Mandatory – Required - Optional column of each record type layout, it will state if the field is mandatory, required or optional. If the field is marked:

**"mandatory" or "M"**, information must be supplied in order to process the file correctly or the file will be rejected.

**"required" or "R"**, you must supply the information if you know it, i.e., the information is usually required by law or regulation.

**"optional" or "O"**, the information is desired and will be used if supplied.

### **Multiple Holder Reports**

Since the PROPERTY, PROPADD, SECURITIES, TANGIBLE and SUMINFO do not contain fields to link them with a certain holder record, using a single file for multiple Holder Reports requires some special handling. If multiple Holder Reports are put on a single medium, Holders MUST follow the instructions below:

**Option 1-** Each Holder Report is located in a separate file in the root directory. The file begins with a HOLDER record, and ends with a SUMINFO record. Only one HOLDER and one SUMINFO record exists in the file.

**Option 2 -** All Holder Reports are in the same file in the root directory. The HOLDER record must be the first record in the file, and the SUMINFO record must be the last record in each Holder Report. All PROPERTY, PROPADD, SECURITY and TANGIBLE records located between the HOLDER and SUMINFO records will be assumed to belong to that HOLDER record. The HOLDER record for the second Holder Report should be the first record after the SUMINFO record for the previous Holder Report. The same criteria will hold true for subsequent Holder Reports.

# **Field Definitions / Specifications HOLDER Record - Field Definitions / Specifications**

There will always be at least one HOLDER record with each report. The information in the HOLDER record relates to the institution reporting the property. All subsequent PROPERTY, PROPADD, SECURITY, TANGIBLE and the SUMINFO records are attributed to this holder's report.

#### **1. TR-CODE**

This field must contain "1" to denote that the record is a HOLDER record.

#### **2. HOLDER-TAXID**

FEDERAL EMPLOYER IDENTIFICATION NUMBER (FEIN) - Enter the nine-digit tax ID number assigned to you by the Federal Government. If you are not familiar with your tax ID number, contact your payroll, accounting, or tax department. Do not include any hyphens in the FEIN number.

#### **3. HOLDER-TAXID-EXT**

If any other departments or branches of your organization file unclaimed property reports using the same tax ID number listed on your report, please contact the state to receive a FEIN Suffix Number. The suffix will be used to direct questions to the correct reporting department/branch. If your business files only one report, the default is "0001".

#### **4. HOLDER-RPT-YEAR**

Enter the four-digit year for which the property is being reported.

For example:

For states for which the report period ends June 30, 2015, the holder report year would be "2015".

Insurance Companies: For states for which the report period ends December 31, 2015, the holder report year would be "2015".

#### **5. HOLDER-RPT-TYPE**

a) Advertising Report: N/A in New Jersey

b) Remittance Report:

This field should be populated with "R" to denote that this is a remittance report, i.e., money and/or property are being remitted at this time.

c) Test Report:

This field should be populated with "T" to denote that this is a test file. By indicating that this is a test file, the data should not be considered an actual report. This permits the submission of files to be tested by the states before actual submission by the holder of an actual report.

#### **6. HOLDER-RPT-NUMBER**

If this is the first report filed by the holder for the report year, this should be "01." If the holder (under the same tax identification number and extension) files multiple reports during the year, this number should be increased by 1 for each additional report.

#### **7. HOLDER-RPT-FORMAT**

This field should contain "R" for Revised NAUPA format. No other values are acceptable.

#### **8. HOLDER-SIC-CODE**

This is the four-digit Standard Industrial Classification code that indicates the primary business activity of the reporting company.

#### **9. HOLDER-INCORPORATED-STATE**

Enter the two-character postal abbreviation of the state in which the company is incorporated. Savings and loan associations, banks, and credit unions should enter the state in which they were chartered.

#### **10. HOLDER-INCORPORATED-DATE**

HOLDER-INC-DATE-CCYY (four-digit year)

HOLDER-INC-DATE-MM (two-digit month)

HOLDER-INC-DATE-DD (two-digit day)

Enter the date on which the company was incorporated or licensed to do business. Savings and loan associations, banks, and credit unions should enter the date their organization was chartered. "MM" equals the numerical month, "DD" equals the day, "CC" equals the century, and "YY" equals the year.

#### **11. HOLDER-NAME**

Enter the name of the company or institution for which you are reporting. Punctuation should never be used under any circumstances (periods, commas, apostrophes, etc.) If the name of the company starts with the word "the," place "the" at the end. For example: "The Smith Company" should read "Smith Company The". Do not abbreviate the first word of the company name, e.g., American vs. Amer. National vs. Natl. Also, do not use numeric values in the holder name field unless absolutely necessary. The word "first" should never be abbreviated as "1st." Exceptions can be made when a number is a part of a company logo or registered trademark such as A1 Inc or 84 Lumber. Company names containing initials should have spaces between them, e.g., J J Reynolds vs. JJ Reynolds.

#### **12. HOLDER-CITY**

Enter the name of the city where the corporate headquarters is located or the primary place of business is located for the tax ID noted above.

#### **13. HOLDER-COUNTY**

Enter the name of the county where the corporate headquarters is located or the primary place of business is located for the tax ID noted above.

#### **14. HOLDER-STATE**

Enter the name of the state where the corporate headquarters is located or primary place of business is located for the tax ID noted above. Enter the valid two-character postal abbreviation of the holder's state.

#### **15. HOLDER-CONTACT1**

Enter the name, address, phone number, and phone extension (if applicable), of the person responsible for the report. This person should also be able to answer questions concerning the contents of the report, i.e., the person who created the report. This person will be contacted by the states concerning questions about the report.

#### (a) NAME

Enter the report contact person's name in the order of first, middle, and last.

- (b) ADDR1
- (c) ADDR2
- (d) ADDR3
- (e) CITY Enter the city. Do not use commas. If the address is outside the United States, list the province, etc. here.
- (f) STATE Enter the two-character state postal abbreviation.
- (g)  $ZIP$  Enter the five or nine character zip code. If you use only the first 5 positions, space fill the remaining 4 positions, i.e., do NOT use zeros to fill the remaining positions. Do not include any hyphens in the zip code.
- (h) COUNTRY-Enter the three-letter country abbreviation, e.g., USA.

#### (i) TELEPHONE

- (1) TEL-AC Enter the area code.
- (2) TEL-NBR Enter the seven-digit telephone number.
- (3) TEL-EXTENSION

Enter the telephone extension. Space fill if not applicable. Do NOT zero fill.

(j) EMAIL Enter the email address for Contact 1.

#### **16. HOLDER-CONTACT2**

Enter the name, address, phone number and extension (if applicable), of the person responsible for claims. This person will be contacted by the states or potential owners concerning questions about the claims, and the states will also refer owners to this person during the advertising/notification process.

(a) NAME Enter the claim contact person's name, in the order of first, middle, and last.

#### (b) ADDR1

- (c) ADDR2
- (d) ADDR3
- (e) CITY Enter the city. Do not use commas. If the address is outside the United States, list the province, etc. here.
- (f) STATE Enter the two-character state postal abbreviation.
- (g) ZIP Enter the five or nine character zip code. If you use only the first 5 positions, space fill the remaining 4 positions, i.e., do NOT use zeros to fill the remaining positions. Do not include any hyphens in the zip code.
- (h) COUNTRY-Enter the 3-letter country abbreviation, e.g., USA.

#### (i) TELEPHONE

- (1) TEL-AC Enter the area code.
- (2) TEL-NBR Enter the seven-digit telephone number.
- (3) TEL-EXTENSION Enter the telephone extension. Space fill if not applicable. Do NOT zero fill.
- (j) EMAIL Enter the email address for Contact 2.

#### **17. HOLDER-FAX**

(1) TEL-AC

Enter the area code.

(2) TEL-NBR

Enter the seven-digit fax number.

#### **18. NAICS CODE**

Enter the NAICS code. A listing of acceptable values can be found at [http://www.census.gov/epcd/www/naics.html.](http://www.census.gov/epcd/www/naics.html)

**19. FILLER** Space fill.

### **PROPERTY Record - Field Definitions / Specifications**

There is one PROPERTY record for each piece of property. The PROPERTY record contains information about the piece of property and about the Primary Property Owner (if known). Each piece of property will have a separate PROPERTY record. If an owner has multiple pieces of property, there will be a separate PROPERTY record for each piece of property.

#### **1. TR-CODE**

This field must contain "2" to denote that the record is a PROPERTY record.

#### **2. PROP-SEQUENCE-NUMBER**

The sequence number for each record should be unique. The first property record for a holder should be "000001" for the PROP-SEQUENCE-NUMBER, and the sequence number should be incremented by 1 as other property records are added. If the Holder Report includes an AGGREGATE record, then the AGGREGATE record should be the first property record within a property type. The data in this field should be right aligned and zero filled.

#### **3. PROP-OWNER-TYPE**

Enter "P" to denote primary owner information.

#### **4. PROP-NAME-ID**

Enter "C" to identify the name on this record as being a business name. Otherwise, fill in blanks if this is an individual's name on this record.

#### **5. PROP-OWNER-NAME-LAST**

Enter the owner's last name or the company name if it is a business.

If the owner is a business, enter the business name exactly as adopted, except where the first word is "The." In this case, "The" should be placed at the end. For example: "The Smith Company" should be entered as "Smith Company The." Punctuation should never be used under any circumstances (periods, commas, apostrophes, etc.) Do not abbreviate the first word of the company name, e.g., American vs. Amer, National vs. Natl. Also, do not use numeric values in the name field unless absolutely necessary. The word "first" should never be abbreviated as "1st." Exceptions can be made when a number is a part of a company logo or registered trademark such as A1 Inc or 84 Lumber. Company names containing initials should have spaces between them, e.g., J J Reynolds vs. JJ Reynolds.

If the owner record is an aggregate, enter in this field "AGGREGATE." If the owner/owners are unknown, enter "UNKNOWN." The Aggregate amount limit is \$50.

#### **6. PROP-OWNER-NAME-FIRST**

Enter the owner's first name.

#### **7. PROP-OWNER-NAME-MIDDLE**

Enter the owner's middle name.

#### **8. PROP-OWNER-NAME-PREFIX**

#### **9. PROP-OWNER-NAME-SUFFIX**

Enter the owner's suffix such as Jr, Sr, III.

#### **10. PROP-OWNER-NAME-TITLE**

Enter the owner's title such as Dr, Pvt, Rev.

#### **11. PROP-OWNER-ADDRESS**

Enter the owner's last-known address. You must list the last-known address even if the mail has been returned by the post office. When establishing whether the claimant is the rightful owner, confirmation of this address is very important. If the owner's street address is unknown, space fill. DO NOT fill with "UNKNOWN" or "ADDRESS UNKNOWN."

- (a) ADDRESS1
- (b) ADDRESS2
- (c) ADDRESS3

#### **12. PROP-OWNER-CITY**

Enter the city of the last-known address of the owner. If the owner's last-known city is not in the United States, list the province, etc. If the owner's city is unknown, space fill. DO NOT fill with "unknown" or "city unknown."

#### **13. PROP-OWNER-COUNTY**

Enter the county name of the owner's last-known address, or the holder's branch location, or principal place of business in the reporting state. If the county name is unknown, space fill.

#### **14. PROP-OWNER-STATE**

Enter the standard two-character postal abbreviation of the owner's state of last-known address. If the owner's last-known address is not in the United States, blank fill.

#### **15. PROP-OWNER-ZIP**

Enter the owner's five or nine character zip code. If 5 digits are used, blank fill the remaining 4 digits. Do not include any hyphens in the zip code.

#### **16. PROP-OWNER-COUNTRY**

Enter the country of the last-known address of the owner.

#### **17. PROP-OWNER-TAXID**

Enter the owner's Social Security number (SSN) or the company's federal employer identification number (FEIN). When establishing ownership, the SSN/FEIN is very important. This number will not be released

as public information but will be used for identification purposes. Do not include any hyphens in the FEIN or SSN.

#### **18. PROP-OWNER-TAXID-EXT**

Enter the owner's SSN or FEIN extension, if applicable.

#### **19. PROP-OWNER-DATE-OF-BIRTH**

- (a) PROP-OWNER-DOB-CCYY (four digit year)
- (b) PROP-OWNER-DOB-MM (two digit month)
- (c) PROP-OWNER-DOB-DD (two digit day)

Enter the owner's date of birth. "MM" equals the numerical month, "DD" equals the day, "CC" equals the century, and "YY" equals the year.

#### **20. PROP-STARTING-TRANSACTION-DATE**

- (a) PROP-ST-TRANS-DATE-CCYY (four digit year)
- (b) PROP-ST-TRANS-DATE-MM (two digit month)
- (c) PROP-ST-TRANS-DATE-DD (two digit day)

**This field is required**. The PROP-STARTING-TRANSACTION-DATE (also known as the date of last transaction, or last activity date) is the date on which the last deposit or withdrawal occurred, the date the mail was returned or the date on which the property became payable, redeemable, dormant, or returnable (e.g., issue date of a check).

"MM" equals the numerical month, "DD" equals the day, "CC" equals the century, and "YY" equals the year. If your records reflect a month and/or year only, enter the available information and use "01"s for the unknown data (e.g., 20000601 or 20000101.)

If you are reporting property with periodic payments such as dividends, oil and gas royalties, or commission checks, enter the beginning date on which the amounts were payable. Enter the ending date of the payments in the PROP-ENDING-TRANSACTION-DATE field. Total all amounts due the owner during the applicable time period and list the payments as one account on the owner record.

#### **21. PROP-ENDING-TRANSACTION-DATE**

- (a) PROP-EN-TRANS-DATE-CCYY (four digits)
- (b) PROP-EN-TRANS-DATE-MM (two digits)
- (c) PROP-EN-TRANS-DATE-DD (two digits)

Refer to number 20 above. Enter in this field the date of the last periodic payment. This field is only used if the property reported is from periodic payments.

#### **22. PROP-PROPERTY-TYPE**

The property type code distinguishes one property type from another. All codes are four characters. Refer to the Appendix for the appropriate code.

#### **23. PROP-AMOUNT-REPORTED**

Enter the amount due the owner before any deductions, such as taxes, were subtracted. The amount reported is a 10-digit, zero fill field with two decimal places assumed. The decimal point is not actually entered.

Examples: \$253 = 0000025300, \$253.73 = 0000025373

#### **24. PROP-DEDUCTION-TYPE**

Enter the code which describes the reason for the deduction in the gross amount due the owner. Refer to the Appendix for deduction codes.

#### **25. PROP-DEDUCTION-AMOUNT**

Enter the amount of the deduction to be subtracted from the gross amount due the owner. The amount deducted is a 10-digit, zero fill field with two decimal places assumed. The decimal point is not actually entered. DO NOT enter as a negative.

Examples: \$253 = 0000025300, \$253.73 = 0000025373

#### **26. PROP-AMOUNT-ADVERTISED**

Enter the total amount due the owner after the deductions, i.e., PROP-AMOUNT-REPORTED minus PROP-DEDUCTION-AMOUNT. The amount advertised is a 10-digit, zero fill field with two decimal places assumed. The decimal point is not actually entered.

Examples: \$253 = 0000025300, \$253.73 = 0000025373

#### **27. PROP-ADDITION-TYPE**

Enter the two-character code which describes the reason for the additional amount/shares reported due the owner, i.e., to be added to the original reported due the owner. Refer to the Appendix for the addition codes.

NOTE: This field is being used for both money and securities being reported. If there is an increase in the original amount, whether in securities or money, this field should be populated.

#### **28. PROP-ADDITION-AMOUNT**

Enter the amount of any additions, e.g., interest or dividends, to be added to the original reported due the owner. This line may also be used to correct the reported amount if there was any error on the initial reported amount. The added amount is a 10-digit, zero fill field with two decimal places assumed. The decimal point is not actually entered.

Examples: \$253 = 0000025300, \$253.73 = 0000025373

#### **29. PROP-DELETION-TYPE**

Enter the two-character code which describes the reason as to the amount shares, or safekeeping items that are being deleted. Refer to the Appendix for deletion codes.

NOTE: This field is being used for money, securities, and safekeeping items being reported. If there is a complete removal of the original amount, shares, or items, this field should be populated.

#### **30. PROP-DELETION-AMOUNT**

If the property has been claimed by the owner, or the account has been reactivated, or the owner's property was reported in error, enter the amount that was originally advertised, i.e., PROP-AMOUNT-ADVERTISED. The amount reported is a 10-digit, zero fill field with two decimal places assumed. The decimal point is not actually entered. DO NOT enter as a negative.

Examples: \$253 = 0000025300, \$253.73 = 0000025373

#### **31. PROP-AMOUNT-REMITTED**

Enter the net amount due each owner after additions or deletions have been calculated. The remitted amount should equal PROP-AMOUNT-ADVERTISED plus PROP-ADDITION-AMOUNT less PROP-DELETION-AMOUNT. The amount entered is the amount to be paid to the state. (DO NOT list a negative amount. Owners with negative amounts should be listed as zero.)

Examples: \$253 = 0000025300, \$253.73 = 0000025373

#### **32. PROP-INTEREST-FLAG**

If the property is interest-bearing, the PROP-INTEREST-FLAG should be "Y." Otherwise, the FLAG will indicate "N."

#### **33. PROP-INTEREST-RATE**

If the PROP-INTEREST-FLAG indicator is set to "Y," this field should be populated with the current interest rate being earned on this account. The interest rate is a seven digit, zero filled field, with four decimal places assumed. The decimal is not actually entered.

Examples: 5.00% would be entered as 0050000, 10.25% would be entered as 0102500, 2.375% would be entered as 0023750.

NOTE: Questions concerning the interest fields should be directed to the reporting state.

#### **34. PROP-STOCK-ISSUE-NAME**

Enter the name of the security issue which is due the owner. DO NOT enter more than one issue per owner record. (For example, brokers must provide one property record for each issue held in an owner's account.) If this is a redemption, this field should contain the name of successor. Make sure to indicate the type of stock if it is other than common.

If the issue name is longer than the allowed field, please use the SECURITIES record type to include the entire security name.

When reporting stock where the owner has different issues and these issues will be due the owner, there should be a property record for each issue that will be due that owner. For example: Paul Smith had an account with XYZ broker. In the account, Mr. Smith owned 12 shares of ABC Office Supply Common, 4 shares of ABC Office Supply \$2.75 Preferred, and 20 shares of Afterschool Snack Company Common. There should be three property records for Mr. Smith.

#### **35. PROP-STOCK-CUSIP**

Enter the CUSIP number of the security issue named in number 34 above which is due the owner, i.e., this is what you will be remitting to the state.

#### **36. PROP-NUMBER-OF-SHARES**

Enter the number of shares which is due the owner, i.e., this is the total number of shares due the owner for this issue. The number of shares is a 12-digit field with four decimal places assumed. The decimal point is not actually entered.

Examples: 543 = 000005430000, 543.73 = 000005437300, 1,543.7334 = 000015437334

#### **37. PROP-ADD-SHARES**

Enter the number of shares which have been added since the original (advertising) report, i.e., this is the amount that will be added to the total number of shares originally reported for the owner of this issue. The number of shares is a 12-digit field with four decimal places assumed. The decimal point is not actually entered.

Examples: 543 = 000005430000, 543.73 = 000005437300, 1,543.7334 = 000015437334

NOTE: If this field is greater than zero, you must use the corresponding field number 27 PROP-ADDITION-TYPE. An example of when to use this field is when a stock split or stock dividend occurs before the property is remitted.

#### **38. PROP-DEL-SHARES**

Enter the number of shares which have been deleted since the original (advertising) report, i.e., this is the amount that will be subtracted from the total number of shares due the owner of this issue. The number of shares is a 12-digit field with four decimal places assumed. The decimal point is not actually entered.

Examples: 543 = 000005430000, 543.73 = 000005437300, 1,543.7334 = 000015437334

NOTE: If this field is greater than zero, you must populate the corresponding field number 29 PROP-DELETION-TYPE. An example of when to use this field is when a reverse stock split or cash merger occurs before the property is remitted.

#### **39. PROP-REM-SHARES**

Enter the number of shares which is being remitted for the owner, i.e., the total number of shares remitted for the owner for this issue. The number of shares is a 12-digit field with four decimal places assumed. The decimal point is not actually entered.

Examples: 543 = 000005430000, 543.73 = 000005437300, 1,543.7334 = 000015437334

#### **40. PROP-UNEXCHANGED-ISSUE-NAME**

Enter the name of the security issue which is still in the possession of the owner.

#### **41. PROP-UNEXCHANGED-CUSIP**

Enter the CUSIP number of the security issue which is still in the possession of the owner.

#### **42. PROP-UNEXCHANGED-SHARES**

Enter the number of shares which are still in the possession of the owner. The number of shares is a 12 digit field with four decimal places assumed. The decimal point is not actually entered.

Examples: 543 = 000005430000, 543.73 = 000005437300, 1,543.7334 = 000015437334

#### **43. PROP-ACCT-NUMBER**

Always enter the insurance policy or account number in this field.

Substitute the owner number if reporting mineral proceeds.

Substitute the box number if reporting safe deposit box contents.

Substitute the GF number if an escrow account.

#### **44. PROP-CHECK-NUMBER**

Provide the check number if reporting cashier's checks or any other outstanding checks.

#### **45. PROP-DESCRIPTION**

Any additional information that will assist in identifying the owner of the property should be listed in the property description field. Information (such as the purchaser of a cashier's check, lease name of a mineral interest, or beneficiary to an insurance policy) should be listed in the property description. If you are reporting insurance-related property, please specify "L" for life insurance, "PC" for property and casualty insurance, or "AH" for accident and health insurance.

If you are reporting an aggregate amount, list the number of properties which were combined for the aggregate entry, e.g., 15-AC01, 10-AC02, 45-CK01. When all properties in an aggregate are the same property type code such as CK01, use CK01 not CK99 in the Property Type Code

LASTNAME ='AGGREGATE'

FIRSTNAME =  $\#$  of items in aggregate

#### **46. PROP-RELATIONSHIP-CODE**

This field must be populated. The PROP-RELATIONSHIP-CODE indicates who must claim the property. Refer to the Relationship Code list for relationship codes.

#### **47. PROP-OWNER-TYPE-CODE**

This field must be populated. The PROP-OWNER-TYPE-CODE indicates the type of owner. Refer to the Owner-Type-Codes for Owner codes.

#### **48. FILLER**

Space fill.

### **PROPADD Record - Field Definitions / Specifications**

The PROPADD record contains information about additional owners of property recorded in the PROPERTY record. If there is more than one owner of a piece of property, each additional owner for the property will have a PROPADD record. PROPADD records must be contained within the same HOLDER / SUMINFO record set.

#### **1. TR-CODE**

This field must contain "3" to denote that the record is a PROPADD record.

#### **2. PADD-SEQUENCE-NUMBER**

This field will contain the same PROP-SEQUENCE-NUMBER from the primary PROPERTY record.

#### **3. PADD-OWNER-TYPE**

This field should contain "A" to denote additional owner information.

#### **4. PADD-OWNER-NAME-LAST**

Enter the additional owner's last name or the company name if it is a business.

If the additional owner is a business, enter the business name exactly as adopted, except where the first word is "The." In this case, "The" should be placed at the end. For example: "The Smith Company," should be entered as "Smith Company The." Punctuation should never be used under any circumstance (periods, commas, apostrophes, etc.). Do not abbreviate the first word of the company name, e.g., American vs. Amer, National vs. Natl. Also, do not use numeric values in the name field unless absolutely necessary. The word "first" should never be abbreviated as "1st." Exceptions can be made when a number is a part of a company logo or registered trademark such as A1 Inc or 84 Lumber. Company names containing initials should have spaces between them, e.g., J J Reynolds vs. JJ Reynolds.

#### **5. PADD-OWNER-NAME-FIRST**

Enter the owner's first name.

#### **6. PADD-OWNER-NAME-MIDDLE**

Enter the owner's middle name.

#### **7. PADD-OWNER-NAME-PREFIX**

Enter the owner's prefix such as M/M (for Mr. and Mrs.).

#### **8. PADD-OWNER-NAME-SUFFIX**

Enter the owner's suffix such as Jr, Sr, III.

#### **9. PADD-OWNER-NAME-TITLE**

Enter the owner's title such as Dr, Pvt, Rev.

#### **10. PADD-OWNER**

- (a) ADDRESS1
- (b) ADDRESS2
- (c) ADDRESS3

Enter the owner's last-known address. You must list the last-known address even if the mail has been returned by the post office. When establishing whether the claimant is the rightful owner, confirmation of this address is very important.

#### **11. PADD-OWNER-CITY**

Enter the city of the last-known address of the owner. If the owner's last-known city is not in the United States, list the province, etc.

#### **12. PADD-OWNER-COUNTY**

Enter the county name of the owner's last-known address, or the holder's branch location, or principal place of business in the reporting state. If the county name is unknown, space fill.

#### **13. PADD-OWNER-STATE**

Enter the standard two-character postal abbreviation of the owner's state of last-known address. If the owner's last-known address is not in the United States, fill with blanks.

#### **14. PADD-OWNER-ZIP**

Enter the owner's five or nine digit zip code. Do not include any hyphens.

#### **15. PADD-OWNER-COUNTRY**

Enter the country of the last-known address of the owner.

#### **16. PADD-OWNER-TAXID**

Enter the owner's Social Security number (SSN) or the company's federal employer identification number (FEIN). When establishing ownership, the SSN/FEIN is very important. This number will not be released as public information but will be used for identification purposes. Do not include any hyphens.

#### **17. PADD-OWNER-TAXID-EXT**

Enter the owner's SSN or FEIN extension, if applicable. Do not include any hyphens.

#### **18. PADD-OWNER-DATE-OF-BIRTH**

- (a) PADD-OWNER-DOB-CCYY (four digit year)
- (b) PADD-OWNER-DOB-MM (two digit month)
- (c) PADD-OWNER-DOB-DD (two digit day)

Enter the owner's date of birth. "MM" equals the numerical month, "DD" equals the day, "CC" equals the century and "YY" equals the year.

#### **19. PADD-RELATIONSHIP-CODE**

This field must be populated. The PADD-RELATIONSHIP-CODE indicates who must claim the property. Refer to the Appendix for relationship codes.

#### **20. PADD-SEQ-NUMBER**

Incremented by 1 for each additional owner of the property denoted by the PADD-SEQUENCE-NUMBER. Example, a piece of property has two owners in addition to the primary owner. The record for the first additional owner has a PADD-SEQ-NUMBER of "001." The record for the second additional owner has a PADD-SEQ-NUMBER of "002."

#### **21. PADD-OWNER-TYPE-CODE**

This field must be populated. The PADD-OWNER-TYPE-CODE indicates the type of owner. Refer to the Owner-Type-Code list for Owner codes.

#### **22. PADD-NAME-ID**

Enter "C" to identify the name on this record as being a business name. Otherwise, fill in blanks if this is an individual's name on this record.

#### **23. FILLER**

Space fill.

### **SECURITIES Record -Field Definitions / Specifications**

If other securities related information exists, there will be one SECURITIES record included after each PROPERTY record.

#### **1. TR-CODE**

This field must contain "5" to denote that the record is a SECURITIES record.

#### **2. PROP-SEQUENCE-NUMBER**

This field will contain the same PROP-SEQUENCE-NUMBER from the primary PROPERTY record.

#### **3. SECR-SUBISSUE-NAME**

Enter the Security Sub-Issue Name

#### **4. SECR-ORIGINAL-SHRS-HELD**

This field contains the original shares held by the owner at the time of last activity on the account. This number is used to help determine the proof required for the claimant.

#### **5. SECR-ORIGINAL-REG-NAME**

This field records the owner name EXACTLY as shown on the certificate or registration.

#### **6. SECR-DELIVERY-METHOD**

This field contains the method used to deliver securities to the State. Valid values are DTC, Physical, Account, and UNT.

#### **7. SECR-CERTIFICATE**

This field contains the original certificate number of underlying or unexchanged or RPO'd shares.

#### **8. SECR-SYMBOL**

Enter the Symbol if the security is traded on a stock exchange.

#### **9. SECR-DEPOSIT-ACCOUNT**

Enter the Account Number the Security is deposited to, if applicable.

#### **10. SECR-MUTL-FAMILY**

If the Security is a Mutual Fund, enter the Fund Family Name.

#### **11. FILLER**

Space fill.

### **TANGIBLE Record - Field Definitions / Specifications**

If tangible property information exists, there will be one or more TANGIBLE records included after each PROPERTY record.

#### **1. TR-CODE**

This field must contain "6" to denote that the record is a TANGIBLE type property record.

#### **2. PROP-SEQUENCE-NUMBER**

This field will contain the same PROP-SEQUENCE-NUMBER from the primary PROPERTY record.

#### **3. TANG-SEQUENCE-NUMBER**

Incremented by 1 for each additional piece of tangible property denoted by the TANG-SEQUENCE-NUMBER. For example, an individual property has two pieces of tangible property. The record for the first piece of tangible property has a TANG-SEQUENCE-NUMBER of "001." The record for the second piece of tangible property has a TANG-SEQUENCE-NUMBER of "002."

#### **4. TANG-BOX-NUMBER**

The Box Number of the Safe Deposit Box, collateral receipt number if load collateral, or other identifying number for any other type of tangible property.

#### **5. TANG-DESCRIPTION**

The description of the tangible property identified by each TANG-SEQUENCE-NUMBER.

#### **6. TANG-UNPAID-RENT**

The amount of unpaid rent or storage fees due by the owner at the time the box was opened.

#### **7. TANG-DRILLING-FEES**

Charges incurred to drill or open a Safe Deposit Box, unpaid loan balance if loan collateral.

#### **8. TANG-OPENED-DATE**

The date the Safe Deposit box was opened.

- (a) TANG-OPENED-DATE-CCYY (four digit year)
- (b) TANG-OPENED-DATE-MM (two digit month)
- (c) TANG-OPENED-DATE-DD (two digit day)

#### **9. TANG-OPENED-BY**

Enter the person who opened the safe deposit box.

#### **10. TANG-EXPIRED-DATE**

Enter the date the safe deposit box lease expired.

- (a) TANG-EXPIRED-DATE-CCYY (four digit year)
- (b) TANG- EXPIRED-DATE-MM (two digit month)
- (c) TANG- EXPIRED-DATE-DD (two digit day)

### **11. TANG-CATEGORY-TYPE-CODE**

Contact each state for valid code listings.

#### **12. FILLER**

Space fill.

### **SUMINFO Record** - **Field Definitions / Specifications**

There will be one SUMINFO record included at the end of each holder report record set. It will contain summary information that will be used for balancing purposes and to verify completeness of records reported.

#### **1. TR-CODE**

This field must contain "9" to denote that the record is a SUMINFO record.

#### **2. SUMM-NBR-OF-RECORDS**

This field should contain the total of number records reported including the HOLDER, PROPERTY, PROPADD and SUMINFO records. The number of records is a 6-digit field. The quantity recorded is always a whole number, i.e., no decimal positions. The minimum amount of records is two, HOLDER and SUMINFO records. A two record file represents a negative (none) report, i.e., no owners reported.

#### **3. SUMM-NBR-OF-PROPERTIES**

This field should contain the total number of PROPERTY records. The number of property records is a 6 digit field. The quantity recorded is always a whole number, i.e., no decimal positions.

#### **4. SUMM-AMOUNT-REPORTED**

This field should be the sum of the amount in the PROP-AMOUNT-REPORTED field on each PROPERTY record. The amount reported is a 12-digit field with two decimal places assumed. The decimal point is not actually entered.

Example: \$1,150,125.26 = 000115012526

#### **5. SUMM-DEDUCTION-AMOUNT**

This field should be the sum of the amount in the PROP-DEDUCTION-AMOUNT field on each PROPERTY record. The deducted amount is a 12-digit field with two decimal places assumed. The decimal point is not actually entered. DO NOT enter as a negative.

Example: \$1,150,125.26 = 000115012526

#### **6. SUMM-AMOUNT-ADVERTISED**

This field should be the sum of the amount in the PROP-AMOUNT-ADVERTISED field on each PROPERTY record. The advertised amount is a 12-digit field with two decimal places assumed. The decimal point is not actually entered.

Example: \$1,150,125.26 = 000115012526

#### **7. SUMM-ADDITION-AMOUNT**

This field should be the sum of the amount in the PROP-ADDITION-AMOUNT field on each PROPERTY record. The added amount is a 12-digit field with two decimal places assumed. The decimal point is not actually entered.

Example: \$1,150,125.26 = 000115012526

#### **8. SUMM-DELETION-AMOUNT**

This field should be the sum of the amount in the PROP-DELETION-AMOUNT field on each PROPERTY record. The deleted amount is a 12-digit field with two decimal places assumed. The decimal point is not actually entered. DO NOT enter as a negative.

Example: \$1,150,125.26 = 000115012526

#### **9. SUMM-AMOUNT-REMITTED**

This field should be the sum of the amount in the PROP-AMOUNT-REMITTED field on each PROPERTY record. The amount remitted is a 12-digit field with two decimal places assumed. The decimal point is not actually entered.

Example: \$1,150,125.26 = 000115012526

#### **10. SUMM-NBR-OF-SHARES**

This field should be the sum of the amount in the PROP-NUMBER-OF-SHARES field on each PROPERTY record. The number of shares is a 14-digit field with four decimal places assumed. The decimal point is not actually entered.

Example: 124256.5984 = 00001242565984

#### **11. SUMM-SHARES-ADD**

This field should be the sum of the amount in the PROP-ADD-SHARES field on each PROPERTY record. The number of shares is a 14-digit field with four decimal places assumed. The decimal point is not actually entered.

Example: 124256.5984 = 00001242565984

#### **12. SUMM-SHARES-DEL**

This field should be the sum of the amount in the PROP-DEL-SHARES field on each PROPERTY record. The number of shares is a 14-digit field with four decimal places assumed. The decimal point is not actually entered.

Example: 124256.5984 = 00001242565984

#### **13. SUMM-SHARES-REMITTED**

This field should be the sum of the amount in the PROP-REM-SHARES field on each PROPERTY record. The number of shares is a 14-digit field with four decimal places assumed. The decimal point is not actually entered.

Example: 124256.5984 = 00001242565984

#### **14. SUMM-NEGATIVE-REPORT**

If the report is a Negative report (No cash or shares to report for the reporting period), this field should contain "Y". If this field contains "Y", only the HOLDER (type 1) and the SUMINFO (type 9) records should be included.

#### **15. SUMM-SOFTWARE-VERSION**

Enter the version number of the software that created the NAUPA file.

#### **16. SUMM-CREATOR**

Enter the company that wrote the software that created the file.

#### **17. SUMM-CREATOR-CONTACT**

Enter the name and contact information for the file creator.

#### **18. FILLER**

Space fill.

### **Codes**

The following tables represent the NAUPA standard information. Individual States may require different codes. Please contact the states you report to for current information.

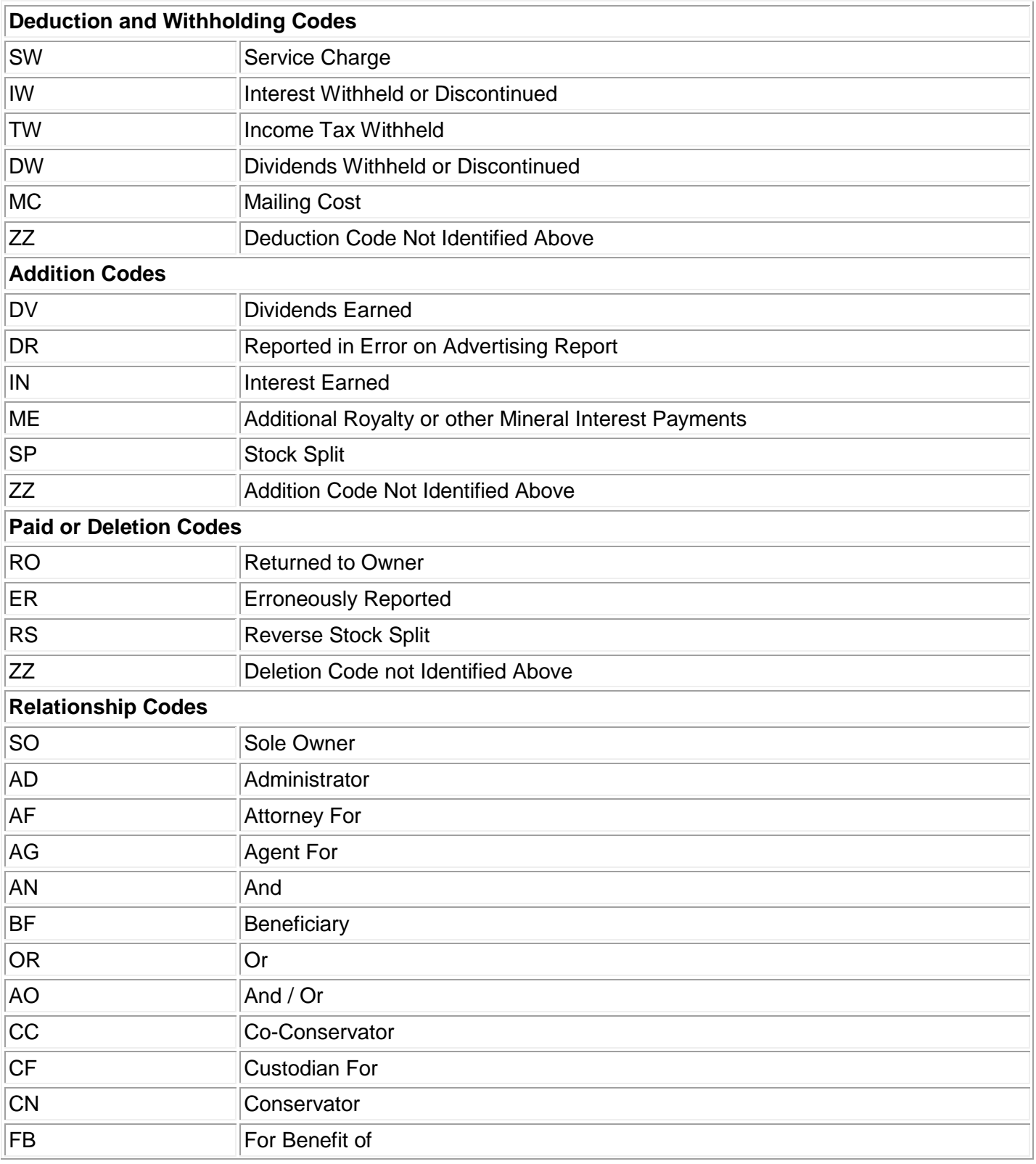

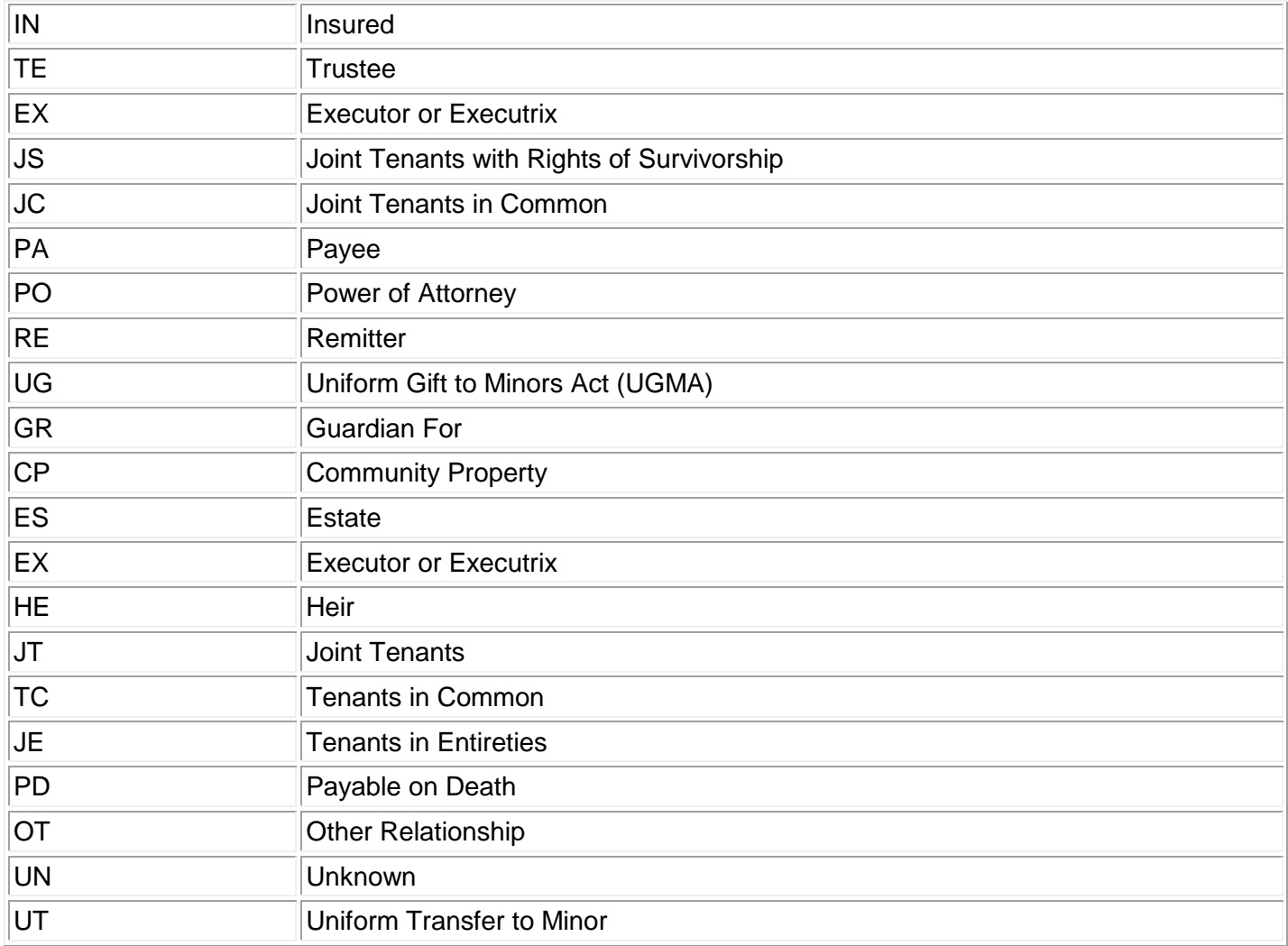

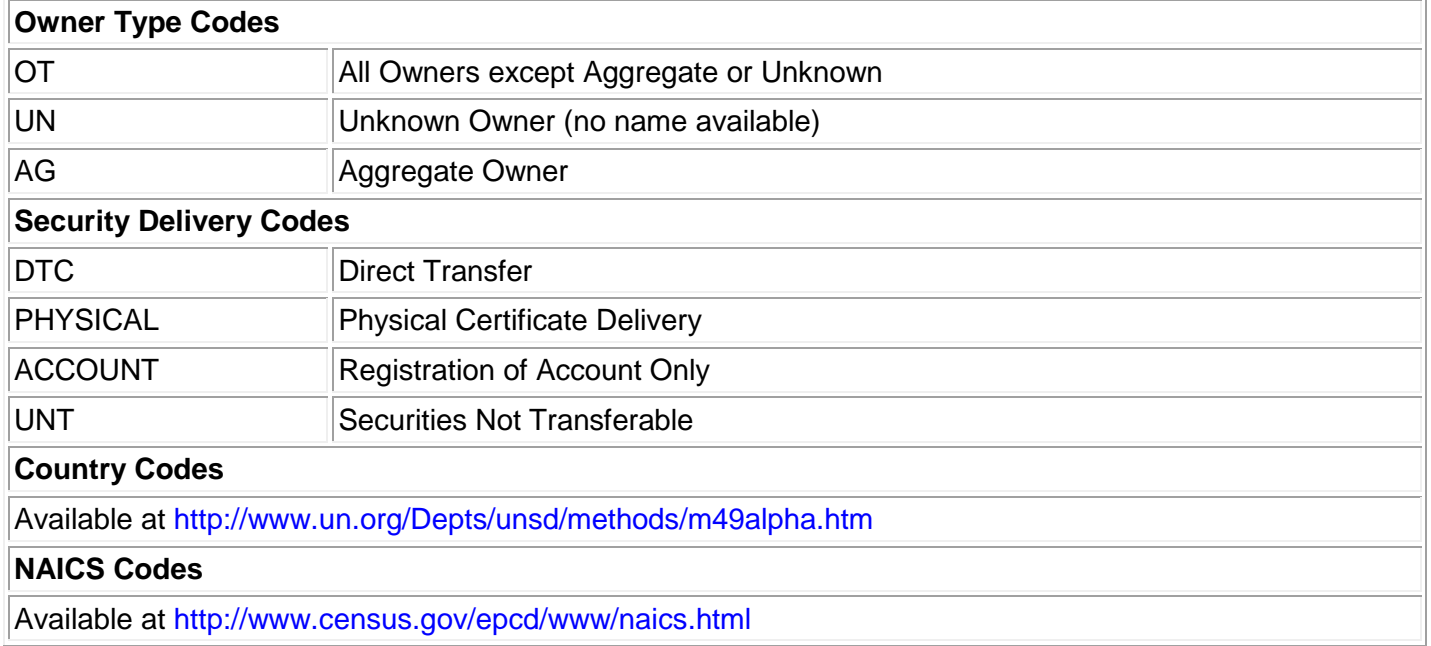

### **HOLDER RECORD FORMAT**

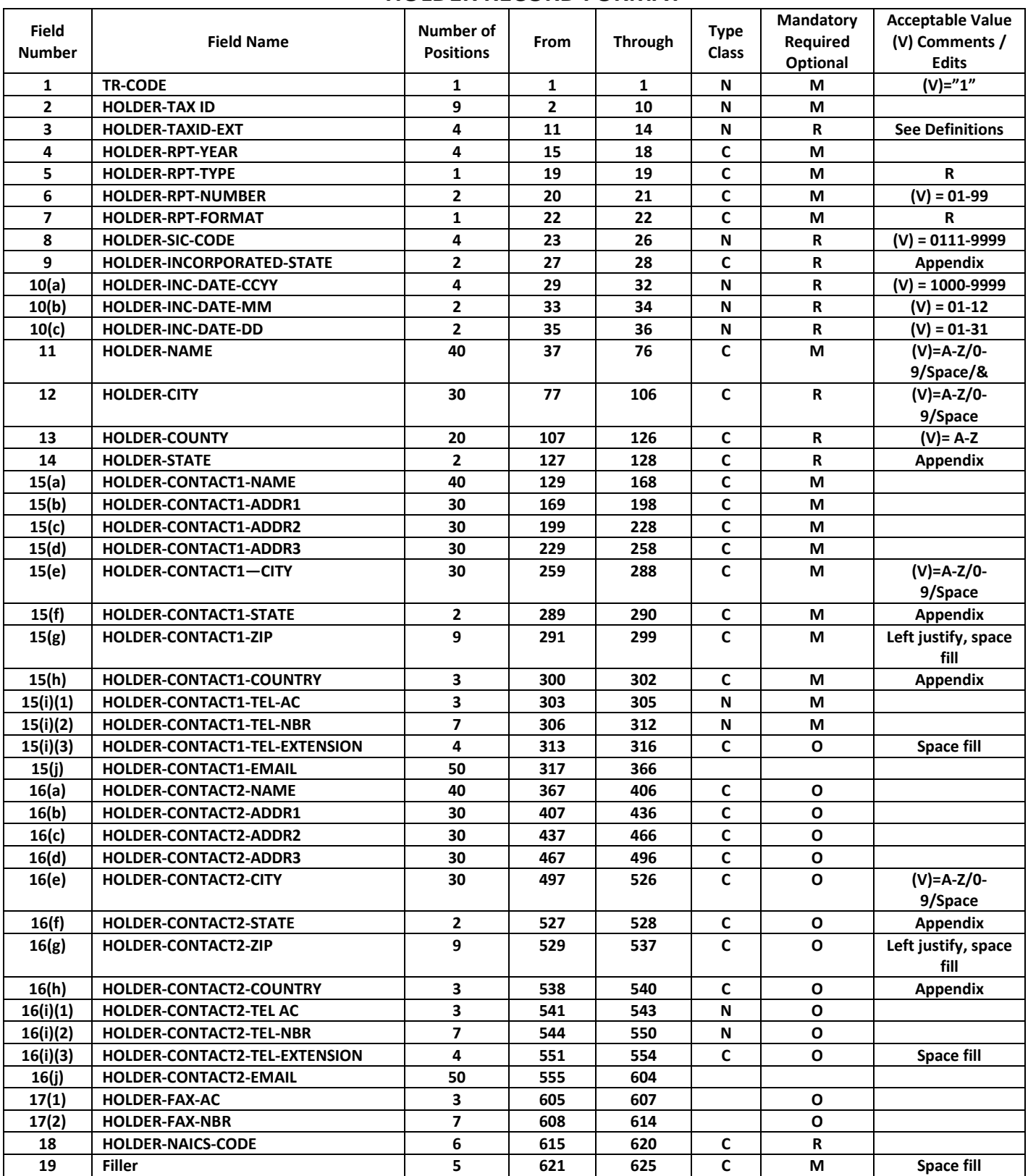

### **PROPERTY RECORD FORMAT**

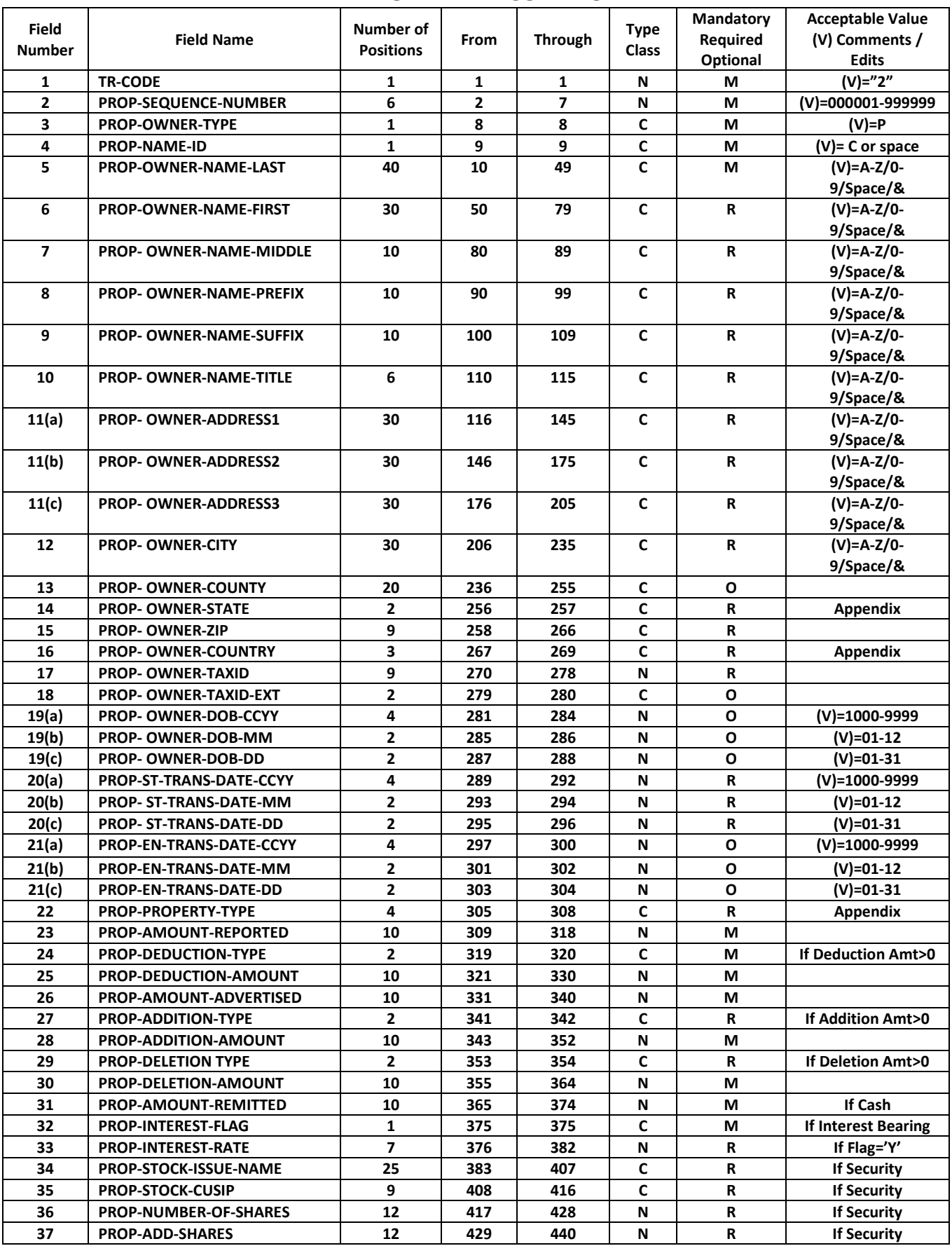

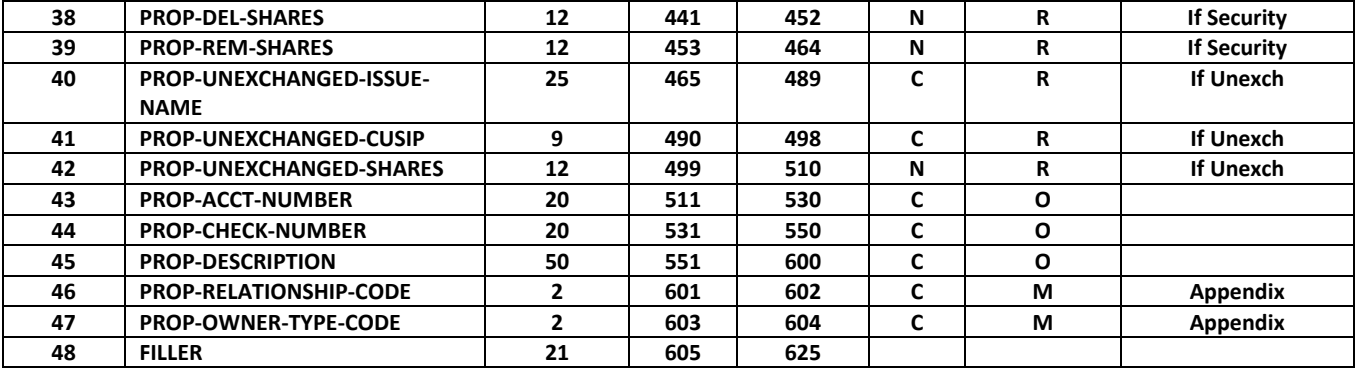

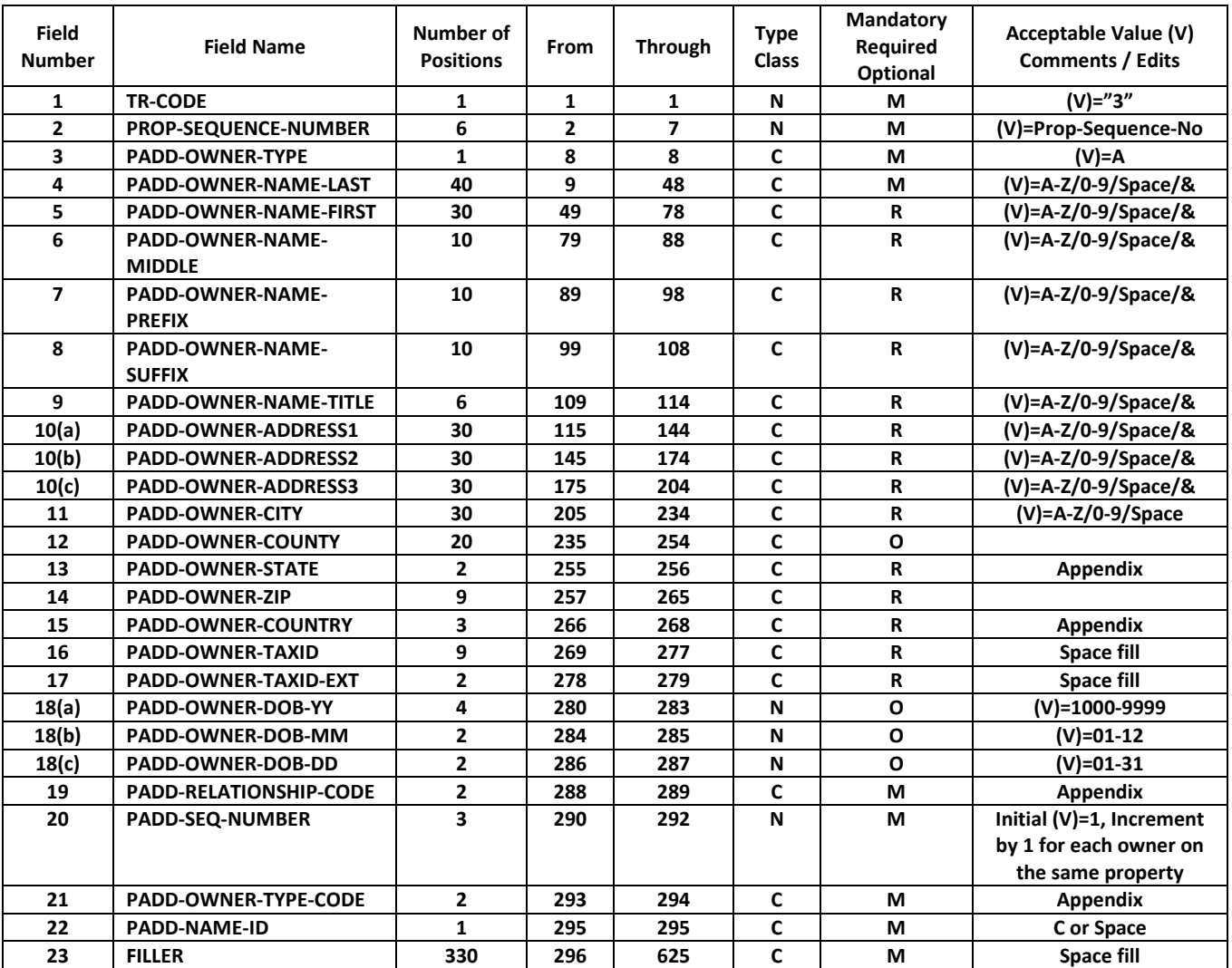

### **ADDITIONAL OWNER RECORD FORMAT**

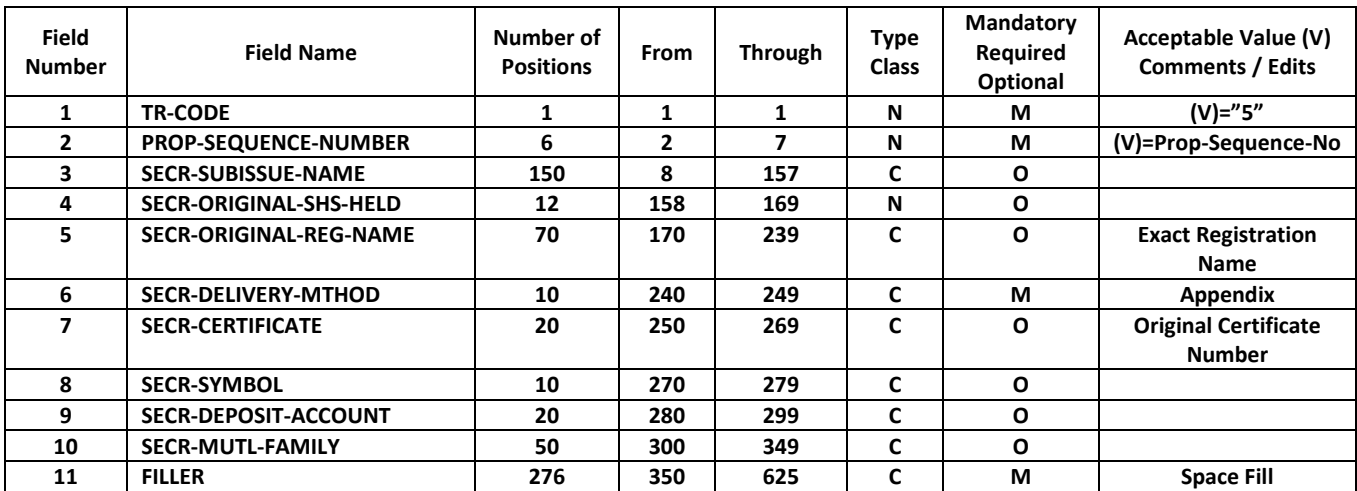

### **SECURITIES INFO RECORD FORMAT**

### **NAUPA Standard Electronic File Format**

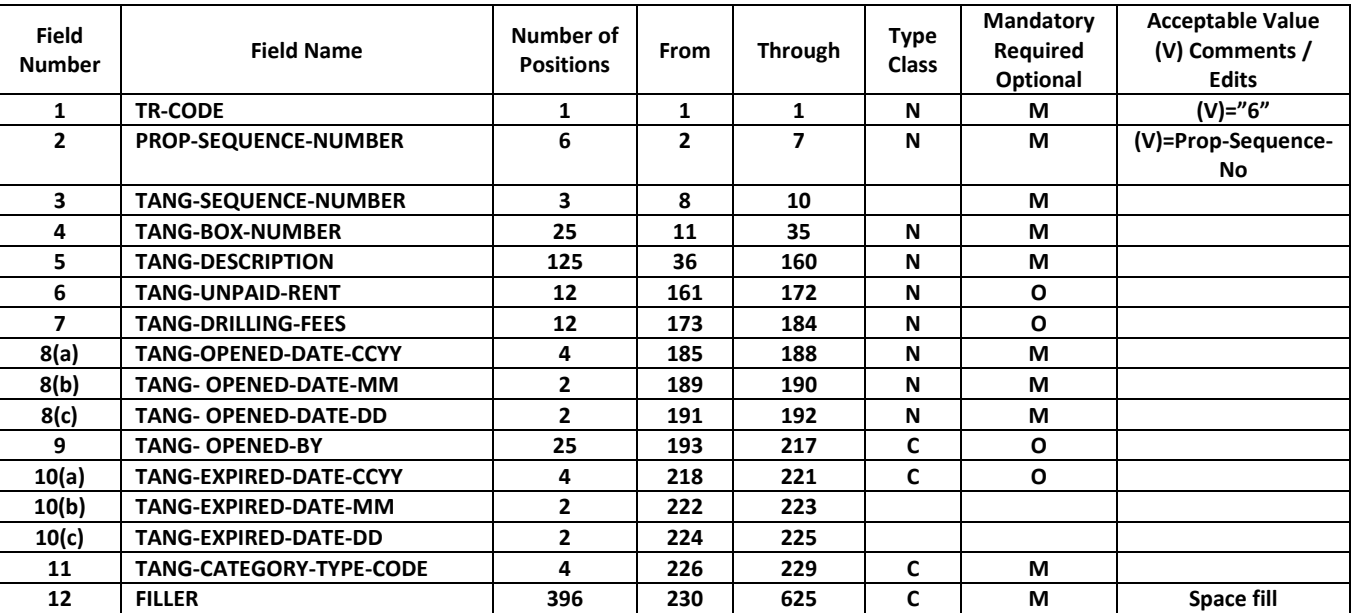

### **TANGIBLE PROPERTY RECORD FORMAT**

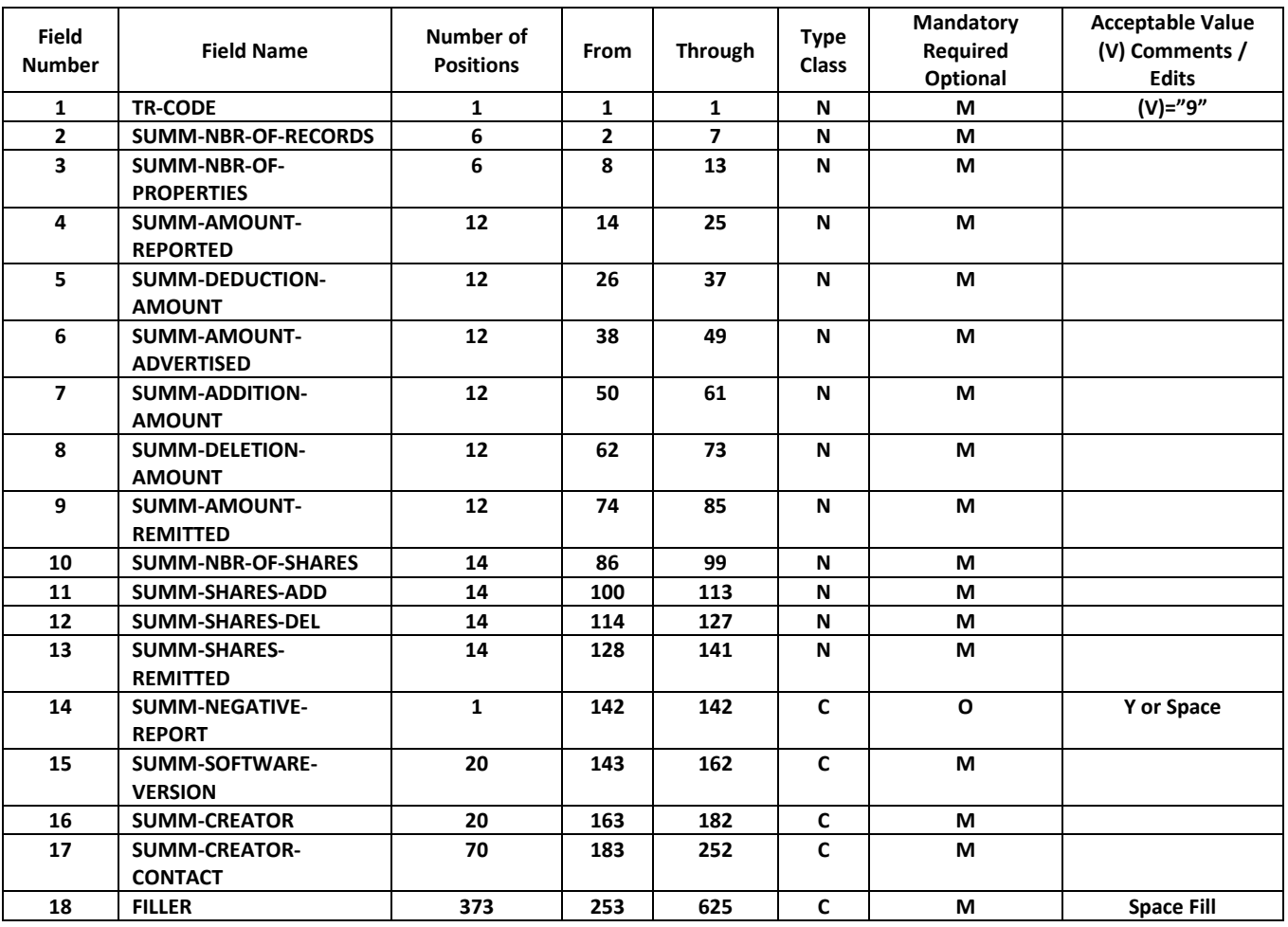

### **SUMMARY RECORD FORMAT**

# STATE OF NEW JERSEY UNCLAIMED PROPERTY ADMINISTRATION (UPA) **ONLINE HOLDER REPORTINGAPPLICATION**

In an effort to modernize our operations, the New Jersey Unclaimed Property Administration (UPA) has implemented several technological improvements in the way we receive and process incoming holder reports and payments. One of these improvements is our Online Holder Reporting Application that allows the business community to create an account, submit annual reports, and remit unclaimed property funds to the State.

In September 2019, the UPA released an all new Online Holder Reporting application. All holders who reported through the old online application will need to register a new account in the [new Online Holder Reporting Application.](https://www2-tre.mwg.state.nj.us/TY_UPA_OHRA) Please retain your login information to access the application in future years. After submitting your report you easily make an ACH payment.

Once you complete this process nothing further is needed from the holder (unless you're reporting shares, see pages 48-53).

# STATE OF NEW JERSEY UNCLAIMED PROPERTY ADMINISTRATION (UPA) **WIREINSTRUCTIONS**

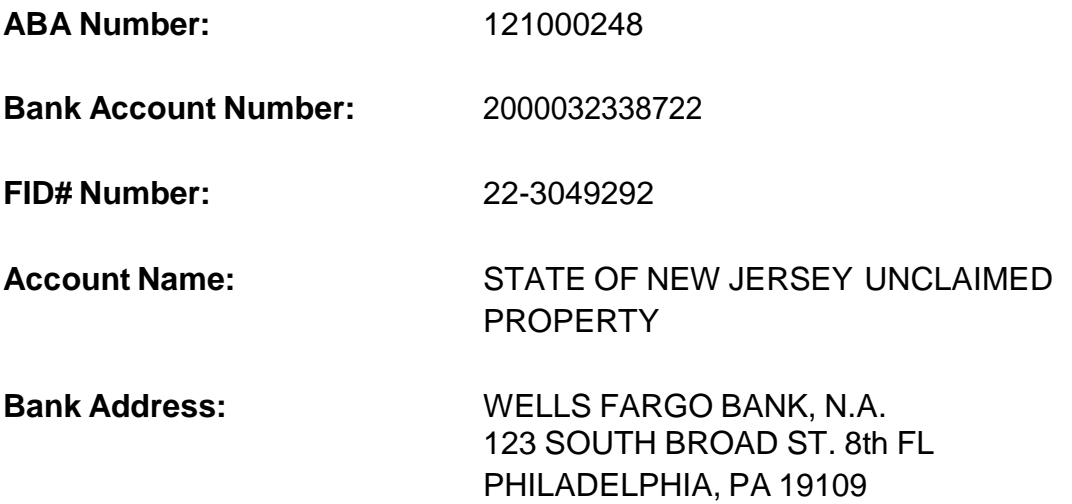

### **Instructions:**

- $\triangleright$  In order to ensure proper credit to your account, please e-mail the UPA after remitting funds. Be sure to provide the following information:
	- 1. Company name and contact information
	- 2. Amount of Wire
	- 3. Date of Wire
	- 4. Payment Type
- Be sure to include your company name in the 'Originator Name' field on the wire form. Do not use the processing bank name in that field.

**Detail Payment Types:** Annual Reporting, Audit Proceeds, etc.

**E-mail:** [upawire@treas.nj.gov](mailto:upawire@treas.nj.gov)

# STATE OF NEW JERSEY UNCLAIMED PROPERTY ADMINISTRATION (UPA) **INSTRUCTIONS FOR DELIVERING STOCK SECURITIES**

ALL Stock Securities should be registered to:

NAME: **Neary Penco** (UPA's Nominee Name) TAX ID: **23-6660388** ADDRESS: **NJ Department of Treasury Unclaimed Property Administration PO Box 214 Trenton, NJ 08625-0214 ATTN: ReportSection**

Regular securities that are Depository Trust Company (DTC) eligible should be sent free receipt or Deposit/Withdrawal at Custodian (DWAC) to the Custodial Agent, US Bank. DTC and DWAC Instructions are included in the Holder Packet.

Always register securities with the P.O. Box 214, Trenton, NJ 08625-0214 address and not the physical address.

To ensure accurate account credit, a list of the securities **must** be e-mailed to either Thomas Fredrickson or Shaun Tillman at US Bank. When emailing Mr. Fredrickson or Ms. Tillman you are required to copy the [unclaimedreports@treas.nj.gov](mailto:unclaimedreports@treas.nj.gov) email address. The list may also be faxed to US Bank at (866) 528- 4866 to the attention of Mr. Fredrickson or Ms. Tillman. If a list is not provided, US Bank has instructions from the UPA to deny the free receipt. This could result in your securities decaying.

The e-mailed (or faxed) list must match the list that accompanies the annual Unclaimed Property report.

If a reported security is non-transferable because the stock is in the owner's name, it must be reported as Property Type Code SC30 and the physical certificate included with the report. If you're reporting through the UPA's Online Holder Reporting application, please mail any physical stock certificates directly to the UPA (address above).

### **DTC Delivery Instructions:**

BANK NAME: US Bank

PARTICIPATING ID: 2803

INSTITUTIONAL ID: 12278

REFERENCE ACCT#: 56-7750-00

ADDRESS: EX-PA-WBSP 50 South 16th St Philadelphia, PA 19102

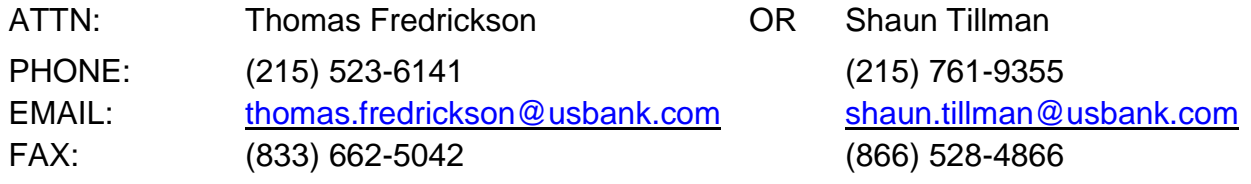

### **Instructions for physical stock certificates / DRS statements:**

All PHYSICAL STOCK CERTIFICATES and DRS STATEMENTS should be mailed to the above address (ATTN: Report Section) if using **USPS First Class Mail**.

If using a **courier service,** please send (but DO NOT REGISTER the securities) to:

NJ Department of the Treasury Unclaimed Property Administration 50 West State Street  $6<sup>th</sup>$  Floor Trenton, NJ 08608-1213

# STATE OF NEW JERSEY UNCLAIMED PROPERTY ADMINISTRATION (UPA) **INSTRUCTIONS FOR BROKER REPORTING**

ALL Stock Securities should be registered to:

NAME: **Neary Penco** (UPA's Nominee Name) TAX ID: **23-6660388** ADDRESS: **NJ Department of Treasury Unclaimed Property Administration PO Box 214 Trenton, NJ 08625-0214 ATTN: Reports Section**

### **Instructions:**

- 1. Regular securities that are Depository Trust Company (DTC) eligible should be sent free receipt or Deposit/Withdrawal at Custodian (DWAC) to the Custodial Agent, US Bank. DTC and DWAC Instructions are included in the Holder Packet.
- 2. Always register securities with the P.O. Box 214, Trenton, NJ 08625-0214 address and not the physical address.
- 3. To ensure accurate account credit, a list of the securities **must** be e-mailed to either Thomas Fredrickson or Shaun Tillman at US Bank. When emailing Mr. Fredrickson or Ms. Tillman, you are required to copy the [unclaimedreports@treas.nj.gov](mailto:unclaimedreports@treas.nj.gov) email address. The list also may be faxed to US Bank at (866) 528-4866 to the attention of either Mr. Fredrickson or Ms. Tillman. If a list is not provided, US Bank has instructions from the UPA to deny the free receipt. This could result in your securities decaying.
- 4. The e-mailed (or faxed) list must match the list that accompanies the Unclaimed Property report.
- 5. If a reported security is non-transferable because the stock is in the owner's name, it must be reported as Property Type Code SC30 and the physical certificate included with the report.
- 6. If a reported security is undeliverable to the State of New Jersey for any reason, the owner record must be coded as Property Type Code SC29.
- 7. All the delivered and undelivered shares and cash must equal the amount that has been reported.
- 8. Mutual Fund shares must be liquidated and the cash proceeds remitted and reported for each owner (see Mutual Fund instructions).
- 9. Do not liquidate equity securities (non-mutual fund).
- 10.Do not sell foreign securities.
- 11.Property type codes SC01 (dividends) and SC09 (fractions) must be reported as separate items. Dividends are not to be reported as an aggregate.
- 12.Every security delivered must have a CUSIP number. This is an essential key identifier.
- 13.Book entry items are reported as Property Type Code SC08.
- 14.Underlying shares Property Type Code SC12 should be used only if the owner is in possession of the original certificate.

**Note**: If you have any questions about any of these instructions, please email the UPA at [unclaimedreports@treas.nj.gov.](mailto:unclaimedreports@treas.nj.gov.)

### **DTC Delivery Instructions:**

BANK NAME: US Bank

PARTICIPATING ID: 2803

- INSTITUTIONAL ID: 12278
- REFERENCE ACCT#: 56-7750-00
- ADDRESS: EX-PA-WBSP 50 South 16th St Philadelphia, PA 19102

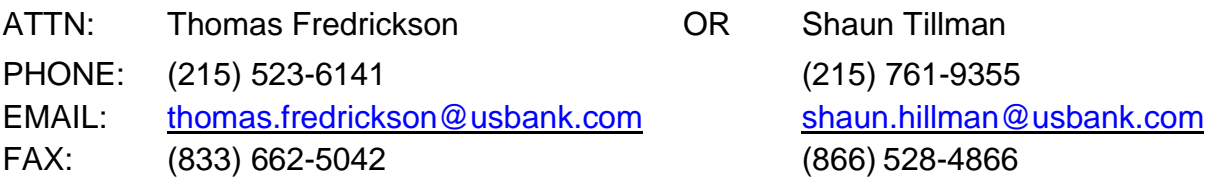

# STATE OF NEW JERSEY UNCLAIMED PROPERTY ADMINISTRATION (UPA) **MUTUAL FUNDS REPORTING INSTRUCTIONS**

**Note:** All Mutual Fund shares must be liquidated and the cash proceeds reported for each Property Record.

#### **Instructions:**

- $\triangleright$  The correct property type code for the liquidated Mutual Fund shares is SC16; the same code is to be used for Mutual Fund dividends.
- $\triangleright$  Separate reports must be filed for each mutual fund within a fund family. Separate reports must also be filed for each class (i.e.: separate reports for "Growth Fund A", "Growth Fund B", and for "Growth Fund C".) Properties included in the report must apply to the same mutual fund. The report may include multiple owners and properties.
- Each property record must contain the **family name** and the **fund name**. If you report via Electronic Media place this information in field number 45 – PROP-DESCRIPTION (position 551-600) found in the Electronic Media Specs. Abbreviations are acceptable as long as the issue is clearly identified.
- $\triangleright$  The owner's Social Security number is mandatory for all records.
- $\triangleright$  All property records must have the C.U.S.I.P #. If you report via Electronic Media place this information in the field number 45 – PROP-DESCRIPTION (position 551-600).
- $\triangleright$  The number of shares liquidated and the price per share at time of liquidation must be included in the Property Description field. Do not enter shares liquidated in field number 36PROP-NUMBER-SHARES.
- $\triangleright$  The Property Records must be reported in the Cash Basis. Do not report shares and then remit cash.
- Do not disturb previously reported shares already registered in our nominee name, Neary Penco.

If you have any questions regarding this process, please email the Reporting Section at [unclaimedreports@treas.nj.gov](mailto:unclaimedreports@treas.nj.gov)

# STATE OF NEW JERSEY UNCLAIMED PROPERTY ADMINISTRATION (UPA) **DIVIDEND REINVESTMENT PLAN (DRP) INSTRUCTIONS**

- $\triangleright$  Holders must report DRP accounts as SC19. The State will only accept whole shares for each individual. Fractional shares must be liquidated at market value when reported (see #3).
- DRPs must be registered in physical form in the name of "Neary Penco," or delivered electronically via DTC. We will not accept a statement or system printout.
- $\triangleright$  The fractions must be sold for each individual and must be reported as SC09 and accompanied by a check or wire.

# STATE OF NEW JERSEY UNCLAIMED PROPERTY ADMINISTRATION (UPA) **HOLDER REIMBURSEMENT INSTRUCTIONS**

The UPA has an electronic claim tool for Holder's requesting reimbursement on previously escheated property. This electronic system significantly reduces the processing time of Holder reimbursement submissions. The system allows Holders to provide a data file to the UPA that can be loaded into our claims processing software program. Properties in the data file that match unpaid properties escheated by the holder in our database will be added to a new reimbursement request (holder claim) in the Holder's name.

Please visit our home page, [www.unclaimedproperty.nj.gov,](http://www.unclaimedproperty.nj.gov/) and select the 'Holder Reimbursement' link for more details.

## **STATE OF NEW JERSEY UNCLAIMED PROPERTY ADMINISTRATION**

**P.O. Box 214, Trenton, New Jersey 08625-0214; ATTN: Report Section**

**Fax (609) 984-0593**

#### **ANNUAL REPORT AUTOMATIC EXTENSION OF TIME TO FILE FORM**

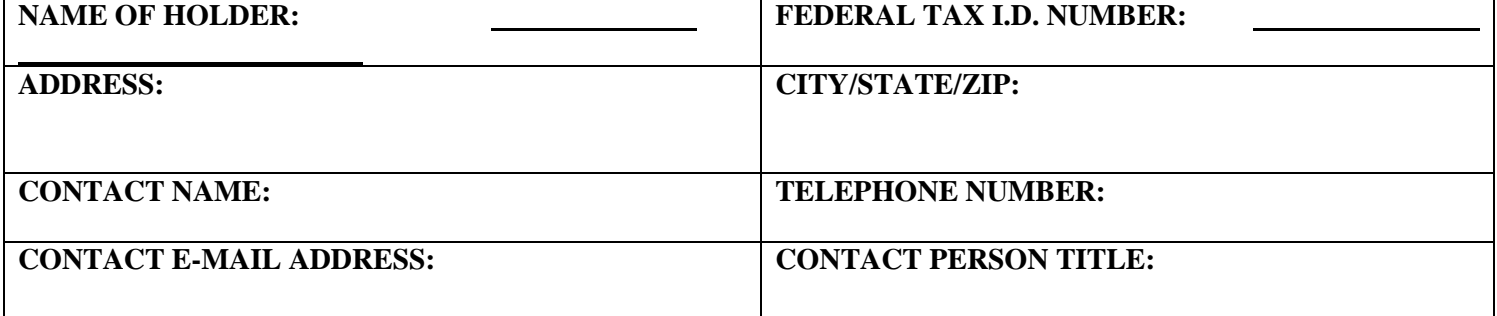

**REPORT YEAR Please indicate with a check**  $\Box$  **below the number of days for your report filing extension** 

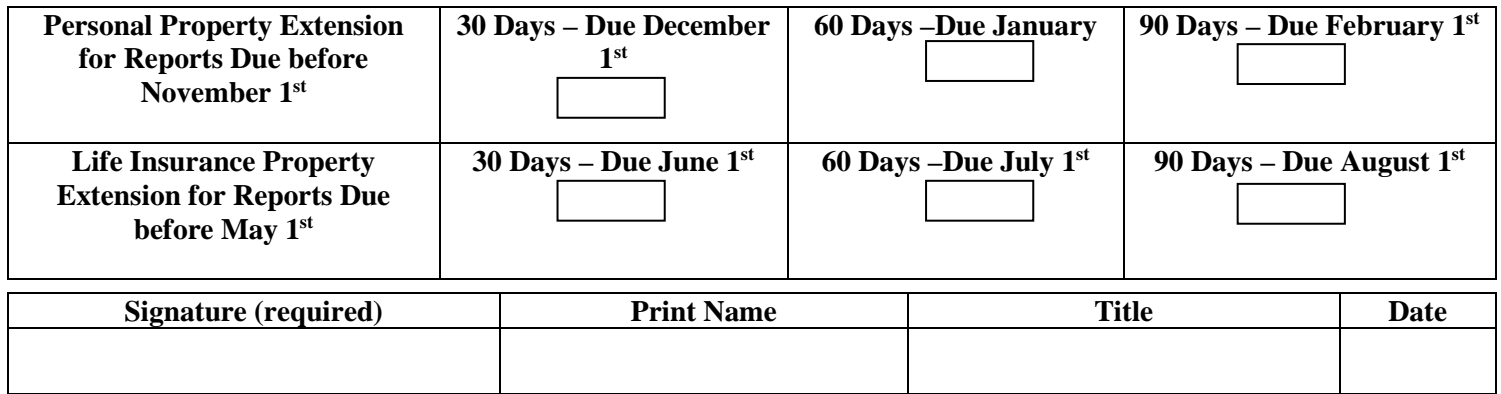

The New Jersey Unclaimed Property Administration (UPA) offers an automatic extension to file your annual New Jersey Unclaimed Property Report for the number of days you select above. However, pursuant to N.J.S.A. 46:30B-103, which expressly provides that when the unclaimed property is not paid to the State Treasurer when the report is due, interest on the unclaimed property will be assessed and computed at an amount that is 10% above the discount rate for 52-week United States Treasury Bills. The holder has two options.

1. The holder can make an estimated payment of the amount reportable prior to sending the report. Under this option, payment would only be subject to interest beginning November 1<sup>st</sup> for Personal Property, and beginning May 1<sup>st</sup> for Life Insurance property, to the date the payment is postmarked (if mailed) or received (electronic). If an overpayment is made, the overpayment will be automatically refunded after your report is balanced. If an underpayment is made, the discrepancy must be paid with the report. You may still be subject to interest on this sum from the statutory due date to the date the underpayment is postmarked.

2. The holder can file the report on the extended due date and make payment at that time. Interest at the statutory rate will be charged for the period between the statutory due date and the date the payment is postmarked.

In both cases, the UPA may bill you for the amount of interest that is due. Prior to UPA's receipt of a report and payment, the Holder continues to have the responsibility to receive and pay any valid claims made by the apparent owner of the property.

The final report will be due by the date you selected. Your estimated payment is due before the statutory due date (either 11/1 or  $5/1$ ).

**Either mail this completed form to the address above or email it to unclaimedreports@treas.nj.gov. Once the form has been submitted the report extension is automatically approved provided the aforementioned procedures are followed. Please note that no confirmation will be sent.**

#### **SAMPLE HOLDER DUE DILIGENCE LETTER TO PROPERTY OWNERS Information highlighted below in yellow should not be included in the letter.**

**Company letterhead with Return Address**

**Date**

**Property Owner Name Street Address City, State Zip Code**

**RE: Unclaimed Property Due Diligence**

**Dear (Owner Name),**

**{Pursuant to 17:18-2.3 (b) "…notices shall contain but not be limited to, the following language:}**

**Please contact us immediately, either in person, in writing, by telephone or electronically. Our review of the account referenced below indicates that there has been no contact or activity in your account for at least <ENTER ABANDONEMENT HERE> years. Under New Jersey's Uniform Unclaimed Property Act we are required to make a diligent attempt to renew contact. If contact is not renewed we are required to transfer your account to the custody of the State of New Jersey. The State must pay you interest when the funds are returned.**

**{…In addition, the following is suggested language for inclusion, but may be modified by the holder as appropriate}**

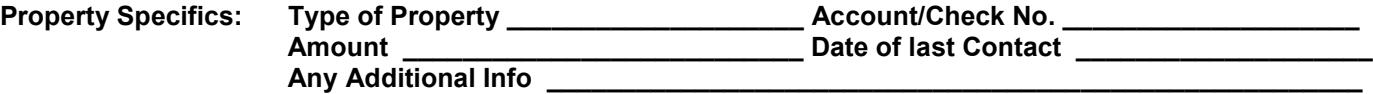

**To reestablish contact and avoid having your account transferred to the State, you may sign below and return this letter in the enclosed envelope no later than (insert # of days) from the date of this letter. Once we receive the signed letter we will restore your account to an active status. The account will also be restored to active status if you make a deposit or withdrawal on your account to show immediate activity, or by simply calling us at (insert telephone number). You may also e-mail us at (insert e-mail address) or by electronically accessing your account if your account is set up for electronic access. This type of routine conatct assures that accounts are not incorrectly classified as abandoned. If you have any updated address information, please provide it in the space below."**

**Signature\_\_\_\_\_\_\_\_\_\_\_\_\_\_\_\_\_\_\_\_\_\_\_\_\_\_\_\_\_\_\_ Title \_\_\_\_\_\_\_\_\_\_\_\_\_\_\_\_\_\_\_\_\_\_\_\_\_\_\_\_\_\_\_ Date \_\_\_\_\_\_\_\_\_\_\_\_ Address (if new) \_\_\_\_\_\_\_\_\_\_\_\_\_\_\_\_\_\_\_\_\_\_\_\_\_\_\_\_\_\_\_\_\_\_\_\_\_\_\_\_\_\_\_\_\_\_\_\_\_\_\_\_\_\_\_\_\_\_\_\_\_\_\_\_\_\_\_\_\_\_\_\_\_\_\_\_\_\_\_**

Social Security # or Federal Tax ID Number (if applicable) \_ **If you require additional assistance, please call us at (insert telephone contact number and/or e-mail address).**

**{It is also suggested that you advise owners that if they do not make contact with your company before the specified deadline, they must contact the State after (insert date after expected report submission):**

> **State of New Jersey Unclaimed Property Administration ATTN: Claim Section P.O. Box 214 Trenton, New Jersey 08625-0214**

July 1, 20XX John Doe 55 Street Address City, State Zip Code